# American Express @ Work

| Dimension<br>Dimension Field | Data Field Dictionary - Alphabetical Listing<br>Definition<br>Calculation Fields                                                                                                    | Filter Conditionality                                                                                                    |
|------------------------------|----------------------------------------------------------------------------------------------------|----------------------------------------------------------------------------------------------------|
| Accounts<br>*                | Example 12345<br>The 11 digit account number or MAX Account Number entered into<br>the PNR by the travel agent. This data is used for billing and MIS                                                                                                    |                                                                                                    |
|                              | reporting purposes. Some markets do not use all 11 digits (i.e., USA uses 10 digits).<br>*                                                                                                    | Refer to calculation fields for applied filters.                                                                                                    |
| Invoices<br>*                | Example 00222<br>The back office branch used to issue the invoice.                                                                                                    |                                                                                                    |
|                              | *                                                                                                    | Refer to calculation fields for applied filters.                                                                                                    |
| Invoices<br>*                | Example AX, RO, CA<br>A two-character code of the agency that created the booking.                                                                                                    |                                                                                                    |
|                              | *                                                                                                    | Refer to calculation fields for applied filters.                                                                                                    |
| Invoices<br>*                | Example USA, CANADA<br>Machine id, where we received the invoice                                                                                                    |                                                                                                    |
|                              | *                                                                                                    | Refer to calculation fields for applied filters.                                                                                                    |
| Invoice Info<br>*            | Example D, C, M, T<br>A description identifying the overall type of intercountry travel for                                                                                                    |                                                                                                    |
|                              | the invoice based on Amex defaults from the back office system.                                                                                                    |                                                                                                    |
|                              | International indicates that at least one flight on the itinerary is an international flight; Domestic indicates the entire itinerary is domestic and Transborder is an area designated between two country regions and is determined by the country grouping |                                                                                                    |
|                              | *                                                                                                    | Refer to calculation fields for applied filters.                                                                                                    |
| Invoices<br>*                | Geographic location indicating the region associated with where the                                                                                                    |                                                                                                    |
|                              | invoice/ticket was purchased *                                                                                                    | Refer to calculation fields for applied filters.                                                                                                    |
|                              | Dimension Field<br>Accounts<br>*<br>Invoices<br>*<br>Invoices<br>*<br>Invoice Info<br>*                                                                                                    | Dimension<br>Dimension Field       Definition<br>Calculation Fields         Accounts       Example 12345<br>The 11 digit account number or MAX Account Number entered into<br>the PNR by the travel agent. This data is used for billing and MIS<br>reporting purposes. Some markets do not use all 11 digits (i.e.,<br>USA uses 10 digits).         Invoices       Example 00222<br>The back office branch used to issue the invoice.         Invoices       Example AX, RO, CA<br>*         Invoices       Example JAX, RO, CA<br>*         Invoices       Example USA, CANADA<br>*         Invoices       Example D, C, M, T<br>*         Invoice Info<br>*       Example D, C, M, T<br>A description identifying the overall type of intercountry travel for<br>the invoice based on Amex defaults from the back office system.         International indicates that at least one flight on the itinerary is an<br>international flight; Domestic indicates the entire itinerary is an<br>international flight; Domestic indicates the entire itinerary is an<br>international flight; Domestic indicates the entire itinerary is an<br>international flight; Domestic indicates the entire itinerary is an<br>international flight; Domestic indicates the entire itinerary is an<br>international flight; Domestic indicates the entire itinerary is an<br>international flight; Domestic indicates the entire itinerary is an<br>international flight; Domestic indicates the entire itinerary is an<br>international flight; Domestic indicates the entire itinerary is an<br>international flight; Domestic indicates the entire itinerary is an<br>international flight; Domestic indicates the entire itinerary is an<br>international flight; Domestic indicates the entire itinerary is an<br>international indicates the entine itinerary is an<br>international sectore is a |

Page 1 of 70

revised 10/24/200

| Column Name<br>Attribute Metric            | Dimension<br>Dimension Field | Definition<br>Calculation Fields                                                                                                    | Filter Conditionality                            |
|--------------------------------------------|------------------------------|----------------------------------------------------------------------------------------------------|--------------------------------------------------|
| Air Itinerary<br>Attribute                 | Invoices<br>*                | Example JFK-CDG/MUN-CDG#BRU*AMS/JFK<br>The list of airports to be visited by the passenger. Each airport is                                                                                                    |                                                  |
|                                            |                              | preceded by a DASH (-), which indicates that the airport following it<br>is a connecting point; the passenger did not remain at that location<br>longer than the defined minimum window.<br>SLASH (/), which indicates that the airport following it is a true<br>destination (an O&D) and the passenger spent a longer amount<br>of time at that location (usually over 4 hours on a domestic<br>itinerary). POUND (#), which indicates a connection by rail.<br>ASTRICK (*), which indicates a portion of the O&D that was not<br>priced, or booked, through the system and commonly called an<br>ARNK (Arrival unknown) fare break. BACKSLASH (\), which refers<br>to the end of a rail fare break. |                                                  |
|                                            |                              | Example: JFK-CDG/MUN-CDG#BRU*AMS/JFK<br>This line indicates a passenger flew from New York connecting<br>through Paris to reach Munich. The passenger returned to Paris,<br>traveled by rail to Brussels, and eventually traveled to<br>Amsterdam, probably by bus or rental car. The passenger<br>concluded the<br>O&D departing Amsterdam and flew back to New York.                                                                                                    | Refer to calculation fields for applied filters. |
| Air/Rail Agency Dom Intl Code<br>Attribute | Air/Rail Info<br>*           | Example D, C, M, T<br>A description identifying the type of travel for the component                                                                                                    |                                                  |
|                                            |                              | (Flight, O&D, or FareBreak) based on Amex defaults from the back office system. (D = Domestic C = Canadian M = Mexico I = International T = Trans Border)                                                                                                    |                                                  |
|                                            |                              | International indicates that at least one point is international;<br>Domestic indicates both the origin and destination are domestic<br>and Transborder is an area designated between two country regions<br>and is determined by the country grouping maintained in your<br>system profile.                                                                                                    |                                                  |
|                                            |                              | *                                                                                                    | Refer to calculation fields for applied filters. |
| Air/Rail Client Dom Intl Code<br>Attribute | Air/Rail Info<br>*           | Example D, C, M, T<br>A description identifying the type of travel for the component                                                                                                    |                                                  |
|                                            |                              | (Flight, O&D, or FareBreak) based on setup of country grouping in<br>client profile.                                                                                                    |                                                  |
|                                            |                              | International indicates that at least one point is international;<br>Domestic indicates both the origin and destination are domestic<br>and Transborder is an area designated between two country regions<br>and is determined by the country grouping maintained in your<br>system profile.                                                                                                    |                                                  |
|                                            |                              | *                                                                                                    | Refer to calculation fields for applied filters. |

Page 2 of 70

revised 10/24/200

| Column Name<br>Attribute Metric               | Dimension<br>Dimension Field | Definition<br>Calculation Fields                                                                                                    | Filter Conditionality                            |
|-----------------------------------------------|------------------------------|----------------------------------------------------------------------------------------------------|--------------------------------------------------|
| Air/Rail Commission<br>Metric                 | Invoice - Complex<br>*       | Example 255; 1,500; 500<br>Sales commission due travel agency from airline.                                                                                                    |                                                  |
|                                               |                              | SUM(AIR_COMMIS_AMOUNT)                                                                                                    | Vendor Type=0,8                                  |
| Air/Rail Fare Calculation Method<br>Attribute | Air/Rail Info<br>*           | Example Space, *, X<br>In the process of converting the agency data, situations are found<br>which require special processing. These situations are described<br>below.                                                                                                    |                                                  |
|                                               |                              | 1. Spaces - Indicates that the fare was retained as received.                                                                                                    |                                                  |
|                                               |                              | <ol> <li>Asterisk (*) - Fare allocation         When an asterisk is placed in the Fare Calc Method Field, it alerts         the customer that free fare breaks were used to estimate the fare         the customer paid. Some fare break fares do not successfully         cross from the reservation system to the travel agency's         computer. The travel agency data supplied to American Express         Corporate Services includes a fare break fare of 0.00. American         Express Corporate Services attempts to correct this by allocating         part of the Invoice's Gross Fare to these free fare breaks based         on a pro rata share of the mileage. While this is a reasonable         estimate, it is probably not the exact fare that the customer paid.     </li> <li>X - Fares did not sum within 20 units of currency         (X) - Alerts the customer that all fare break fares were present in         the reservation, however, the sum is not within \$20.00 units of         currency. Therefore, the fares were reallocated based on miles.</li> </ol> |                                                  |
|                                               |                              | *                                                                                                    | Refer to calculation fields for applied filters. |
| Air/Rail Miles<br>Metric                      | Invoice - Complex<br>*       | Example 80,978; 7,016; 682<br>The total mileage required by the passenger to complete the                                                                                                    |                                                  |
|                                               |                              | itinerary. This is computed based on the point to point distances<br>for each origin and destination. If two passengers flew from LAX<br>to LGA and back via different routings, both distances would be<br><b>SUM(TICKET_MILE_COUNT)</b>                                                                                                    | Vendor Type=0,8                                  |
| Arrival Date<br>Attribute                     | Air/Rail Info<br>*           | Example 10/1/2003<br>The date that the flight arrives. Formatted as MM/DD/YYYY.                                                                                                    |                                                  |
|                                               |                              | *                                                                                                    | Refer to calculation fields for applied filters. |
| Arrival Day of Week<br>Attribute              | Air/Rail Info<br>*           | Example THURSDAY<br>The day of week, based on Arrival Date, that the flight arrives.                                                                                                    |                                                  |
|                                               |                              | *                                                                                                    | Refer to calculation fields for applied filters. |

## Page 3 of 70

revised 10/24/200

| Column Name<br>Attribute Metric            | Dimension<br>Dimension Field | Definition<br>Calculation Fields                                                                                                    | Filter Conditionality                            |
|--------------------------------------------|------------------------------|----------------------------------------------------------------------------------------------------|--------------------------------------------------|
| Arrival Month<br>Attribute                 | Air/Rail Info<br>*           | Example 01 JAN-2001, 02 FEB-2001, 03 MAR-2001<br>The month, based on Arrival Date, that the flight arrives.                                                                  |                                                  |
|                                            |                              | (The first two positions represent the numeric value of the month followed by the three-character abbreviation and 4-digit year.)                                            | Refer to calculation fields for applied filters. |
| Arrival Quarter<br>Attribute               | Air/Rail Info<br>*           | Example 2000-Q4, 2001-Q1<br>The quarter, based on Arrival Date, that the flight arrives.                                                                                     |                                                  |
|                                            |                              | *                                                                                                    | Refer to calculation fields for applied filters. |
| Arrival Time<br>Attribute                  | Air/Rail Info<br>*           | Example 0530Hrs, 1820Hrs<br>The time that the passenger was scheduled to arrive at the flight                                                                                |                                                  |
|                                            |                              | destination airport. This is the local time of that airport, contingent<br>on the presence of the departure date, arrival date, and departure<br>time in the reservation.    |                                                  |
|                                            |                              | *                                                                                                    | Refer to calculation fields for applied filters. |
| Arrival Year<br>Attribute                  | Air/Rail Info<br>*           | Example 2000, 2001<br>The year, based on Arrival Date, that the flight arrives.                                                                                              |                                                  |
|                                            |                              | *                                                                                                    | Refer to calculation fields for applied filters. |
| Average Amount - Transaction Fee<br>Metric |                              | Example 25<br>The average price per transaction fee, including all taxes and                                                                                                 | NOT AVAILABLE FOR CDN FED GOV'T                  |
|                                            |                              | surcharges within EMEA.<br>Invoice Amount - Transaction Fee divided by Invoice<br>Count -Transaction Fee                                                                     | Refer to calculation fields for applied filters. |
| Average Amount - Transaction Fee<br>Refund |                              | Example -25                                                                                                    | NOT AVAILABLE FOR CDN FED GOV'T                  |
| Metric                                     |                              | The average price per refunded transaction fee including all taxes<br>and surcharges.<br>Invoice Amount - Transaction Fee divided by Invoice<br>Count -Transaction Fee       | Refer to calculation fields for applied filters. |
| Average Coach Fare<br>Metric               | Invoice<br>*                 | Example 1,500; 2,500; 5,325<br>A comparison fare which generally represents the highest published                                                                            |                                                  |
|                                            |                              | coach fare in a given market for a given period of time. This<br>benchmark is an average of the component-level full coach fares<br>for all components within the itinerary. |                                                  |
|                                            |                              | SUM(AVERAGE_COACH_FARE)                                                                                                    | Refer to calculation fields for applied filters. |

Page 4 of 70

revised 10/24/200

| Column Name<br>Attribute Metric            | Dimension<br>Dimension Field | Definition<br>Calculation Fields                                                                                                    | Filter Conditionality                            |
|--------------------------------------------|------------------------------|----------------------------------------------------------------------------------------------------|--------------------------------------------------|
| Average Cost per Mile<br>Metric            | Invoice - Complex<br>*       | Example 0.29,2.77,0.43<br>The average fare per mile for air/rail transactions. Calculated as<br>Invoice Air Rail Amount divided by Air/Rail Miles.                             |                                                  |
|                                            |                              | «Invoice Air Rail Amount »/«Air/Rail Miles»                                                                                                    | Refer to calculation fields for applied filters. |
| Average Ticket Price<br>Metric             | Invoice - Complex<br>*       | Example 1,578; 1,464<br>The average price per air/rail invoice, including all taxes and                                                                                        |                                                  |
|                                            |                              | surcharges. Calculated as Invoice Air Rail Amount divided by<br>Ticket Count.                                                                                                  |                                                  |
|                                            |                              | «Invoice Air Rail Amount»/«Ticket Count»                                                                                                    | Refer to calculation fields for applied filters. |
| Average Ticket Price - Excluding<br>Refund | Invoice - Complex            | Example 1,511; 856; 366                                                                                                    |                                                  |
| Metric                                     |                              | The average price per air/rail invoice, excluding refunds. Includes taxes and surcharges.<br>«Invoice Air Rail Amount - Excluding Refund»/«Ticket<br>Count - Excluding Refund» | Refer to calculation fields for applied filters. |
| Back Office<br>Attribute                   | Invoice Info<br>*            | Example Global MAX<br>Indicates the machine used to capture and store the travel                                                                                               |                                                  |
|                                            |                              | information.<br>*                                                                                                    | Refer to calculation fields for applied filters. |
| Base Fare<br>Metric                        | Invoice<br>*                 | Example 1,525; 2,055<br>The sum of the actual are amounts for all components within the                                                                                        |                                                  |
|                                            |                              | itinerary, not including taxes and surcharges.<br>Note: This amount does not include any taxes or surcharges.<br>Refunds are shown as a negative value<br>SUM(TICKET_AIR_FARE) | Refer to calculation fields for applied filters. |
| Booking Agent                              | Invoices                     | Example 98765                                                                                                    |                                                  |
| Attribute                                  | *                            | The 5-character MAX ID assigned to the travel counselor who made                                                                                                    |                                                  |
|                                            |                              | the reservation. *                                                                                                    | Refer to calculation fields for applied filters. |
| Booking Agent Name<br>Attribute            | Invoices                     | Example JOHN SMITH<br>The description associated with the 5-character MAX ID of the<br>booking agent.                                                                          |                                                  |

Page 5 of 70

revised 10/24/200

| Column Name<br>Attribute Metric  | Dimension<br>Dimension Field | Definition<br>Calculation Fields                                                                                                    | Filter Conditionality                            |
|----------------------------------|------------------------------|----------------------------------------------------------------------------------------------------|--------------------------------------------------|
| Booking Branch<br>Attribute      | Invoices<br>*                | Example 00222<br>The back office branch used when the travel arrangements where<br>booked.                                                                                                    | Refer to calculation fields for applied filters. |
| Booking Date<br>Attribute        | Invoices<br>*                | Example 10/10/2001<br>The date the reservation was originally booked. The travel<br>counselor can provide this through special procedures. If the date                                                                                                    |                                                  |
|                                  |                              | is not entered by the travel counselor, the date defaults to the $\ensuremath{^*}$                                                                                                    | Refer to calculation fields for applied filters. |
| Booking Day of Week<br>Attribute | Invoices<br>*                | Example MONDAY, TUESDAY<br>The day of week, based on Booking Date, the reservation was<br>originally booked.                                                                                                    |                                                  |
|                                  |                              | *                                                                                                    | Refer to calculation fields for applied filters. |
| Booking Month<br>Attribute       | Invoices<br>*                | Example Jan-2001, 02 Feb-2001, 03 Mar-2001<br>The month, based on Booking Date, the reservation was originally<br>booked.<br>(The first two positions represent the numeric value of the month<br>followed by the three-character abbreviation and 4-digit year.) | Refer to calculation fields for applied filters. |
| Booking Psuedo City<br>Attribute | Invoices<br>*                | Example A290<br>The code assigned to a location in the CRS (Computer Reservation<br>System) to identify where the reservation was booked<br>*                                                                                                    | Refer to calculation fields for applied filters. |
| Booking Quarter<br>Attribute     | Invoices<br>*                | Example 2000-Q4, 2001-Q1<br>The quarter, based on Booking Date, the reservation was originally<br>booked.                                                                                                    | Refer to calculation fields for applied filters. |
| Booking Year<br>Attribute        | Invoices<br>*                | Example 2000, 2001<br>The year, based on Booking Date, the reservation was originally<br>booked.                                                                                                    | Refer to calculation fields for applied filters. |

Page 6 of 70

revised 10/24/200

| Column Name<br>Attribute Metric       | Dimension<br>Dimension Field | Definition<br>Calculation Fields                                                                                                    | Filter Conditionality                                                                                |
|---------------------------------------|------------------------------|----------------------------------------------------------------------------------------------------|----------------------------------------------------------------------------------------------------|
| Branch Location<br>Attribute          | Invoices<br>*                | Example 00222<br>The back office branch used when the travel arrangements where<br>booked.                                                                                                    | Refer to calculation fields for applied filters.                                                     |
| Car Agency Dom Intl Code<br>Attribute | Car Bookings<br>*            | Example D, C, M, T<br>The description and one-character code indicating the location of<br>the car rental city based on Amex defaults from the back office<br>*                                       | Refer to calculation fields for applied filters.                                                     |
| Car Agency Name<br>Attribute          | Car Agencies<br>*            | Example HERTZ, AVIS, BUDGET<br>The name of the car rental company derived from the Car Agency<br>Code. Refer to CARAgencyCode<br>Web will display the Car Agency Code and Car Agency Name.            | Refer to calculation fields for applied filters.                                                     |
| Car Amount<br>Metric                  | Invoice<br>*                 | Example 604; 766; 2,500<br>The total cost of the cars booked by this passenger for this invoice.                                                                                                    |                                                                                                    |
| Car Average Cost per Day<br>Metric    | Invoice - Complex<br>*       | SUM(CAR_TOTAL_COST)<br>Example 25,48,30<br>The average daily rate for car reservations. Calculated as Car<br>Amount divided by Car Days Count in the Invoice folder.<br>«Car Amount»/«Car Days Count» | Refer to calculation fields for applied filters.<br>Refer to calculation fields for applied filters. |
| Car Average Length of Use<br>Metric   | Car-Complex<br>*             | Example 2,8,3<br>The average number of days rented for car reservations.<br>Calculated as Car Days divided by Car Booking Count.<br>«Car Days»/«Car Booking Count»                                    | Refer to calculation fields for applied filters.                                                     |
| Car Average Rate<br>Metric            | Car-Complex<br>*             | Example 34, 24, 28<br>The average daily rate for car reservations. Calculated as Car<br>Cost divided by Car Days.<br><b>«Car Cost»/«Car Days»</b>                                                     | Refer to calculation fields for applied filters.                                                     |

Page 7 of 70

revised 10/24/200

| Column Name<br>Attribute Metric       | Dimension<br>Dimension Field | Definition<br>Calculation Fields                                                                                                    | Filter Conditionality                            |
|---------------------------------------|------------------------------|----------------------------------------------------------------------------------------------------|--------------------------------------------------|
| Car Booking Count<br>Metric           | Car<br>*                     | Example 10, 2, 5<br>An intelligent counter that adds 1 for each car reservation,<br>subtracts 1 for each car fully refunded, and adds 0 for car<br>reservation where the invoice is a partial refund or exchange.<br>SUM(CAR_COUNTER) | Refer to calculation fields for applied filters. |
| Car Booking Type<br>Attribute         | Car Bookings<br>*            | Example COMMISIONABLE, CANCELLATION, NON-COMMISION.<br>The description for the type of booking transaction derived from<br>the Car Booking Type Code                                                                                  | ABLE                                             |
|                                       |                              | Refer to CAR_BOOKING_TYPE_CODE *                                                                                                    | Refer to calculation fields for applied filters. |
| Car City<br>Attribute                 | Car Agencies<br>*            | Example HOUSTON, DALLAS, SYDNEY<br>The full name of the city in which the car was scheduled to be<br>picked up.                                                                                                    |                                                  |
|                                       |                              | *                                                                                                    | Refer to calculation fields for applied filters. |
| Car City and State<br>Attribute       | Car Agencies<br>*            | Example Phoenix, Arizona<br>The City Name and State Name where the car was scheduled to be<br>picked up.                                                                                                    | NOT AVAILABLE FOR CDN FED GOV'T                  |
|                                       |                              | Web will also display Country Name.<br>Concatenation of CARRentalCityName and CARStateName<br>*                                                                                                    | Refer to calculation fields for applied filters. |
| Car City ID<br>Attribute              | Car Agencies                 | Example HOU, PHX, NYC<br>The three-character location code where the car was scheduled to                                                                                                    |                                                  |
|                                       |                              | be picked up. Typically, this is the airport code for the arrival airport/rail station. *                                                                                                    | Refer to calculation fields for applied filters. |
| Car Client Dom Intl Code<br>Attribute | Car Bookings<br>*            | Example D, C, M, T<br>The description and one-character code indicating the location of                                                                                                    |                                                  |
|                                       |                              | the car rental city based on setup of country grouping in client *                                                                                                    | Refer to calculation fields for applied filters. |

Page 8 of 70

revised 10/24/200

| Column Name<br>Attribute Metric                  | Dimension<br>Dimension Field   | Definition<br>Calculation Fields                                                                                                    | Filter Conditionality                            |
|--------------------------------------------------|--------------------------------|----------------------------------------------------------------------------------------------------|--------------------------------------------------|
| Car Commission<br>Metric                         | Car<br>*                       | Example 1,500; 2,500; 5,325<br>An amount provided to the travel agency for each car reservation<br>booked based on a percentage of the car transaction amount<br>agreed to within contractual obligations.<br>SUM(CMN_CAR_COMMIS_AMOUNT)                                                                                      | NOT AVAILABLE FOR CDN FED GOV'T                  |
| Car Confirmation No<br>Attribute                 | Car Bookings<br>*              | Example T0184227724 PEL<br>The reference number assigned by the car rental agency to the<br>reservation to identify that the reservation is ensured.                                                                                                    | Refer to calculation fields for applied filters. |
| Car Cost<br>Metric                               | Car-Complex<br>*               | Example 125<br>The total amount for the booked car rental. Calculated as Car<br>Original Rate times Cars Count times Days Count.<br>Note: The field is negative for cancellations through the agency.<br>SUM(CAR_RATE*CAR_CARS_COUNT*CAR_DAYS_COUNT)                                                                          | Refer to calculation fields for applied filters. |
| Car Cost - Rental Agency<br>Metric - Dimensional | Car-Complex<br>Car Agency Name | Example 60, 40, 30<br>The total amount paid, calculated from the Car Original Rate times<br>Cars Count times Days Count. This field summarizes the car cost<br>by Car Agency. For each record this column will display the total<br>cost for that Agency.<br>Note: The field is negative for cancellations through the agency |                                                  |
|                                                  |                                | Traveler Agency Car Cost Car Cost Agency<br>David Budget 60 100<br>Joan Budget 40 100<br>Mike Avis 50 145<br>Stephen Avis 30 145<br>Gary Avis 65 145<br>SUM(CAR_RATE*CAR_CARS_COUNT*CAR_DAYS_COUNT)                                                                                                    | Refer to calculation fields for applied filters. |
| Car Country<br>Attribute                         | Car Agencies<br>*              | Example UNITED STATES, CANADA, AUSTRALIA<br>The name of the country where the car was scheduled to be picked<br>up.<br>Source of information is Car City ID which is cross-referenced with<br>the Geography table to provide Country information.                                                                             | Refer to calculation fields for applied filters. |

## Page 9 of 70

revised 10/24/200

| Column Name<br>Attribute Metric           | Dimension<br>Dimension Field      | Definition<br>Calculation Fields                                                                                                    | Filter Conditionality                            |
|-------------------------------------------|-----------------------------------|----------------------------------------------------------------------------------------------------|--------------------------------------------------|
| Car Days<br>Metric                        | Car-Complex<br>*                  | Example 5,2,6<br>The total number of days the car was reserved Calculated as<br>Days Count times Cars Count.                                                                                                    |                                                  |
|                                           |                                   | Note: The field is negative for cancellations or refunded invoices through the agency. SUM(CAR_DAYS_COUNT*ABS(CAR_CARS_COUNT))                                                                                                   | Refer to calculation fields for applied filters. |
| Car Days - % of Total<br>Metric           | Car-Complex                       | Example 40.48, 38.10<br>The percentage representing the Car Days for a specific line item                                                                                                    |                                                  |
|                                           |                                   | on a report divided by the Car Days report total.<br>«Car Days» / «Car Days - Total»                                                                                                    | Refer to calculation fields for applied filters. |
| Car Days - Agency<br>Metric - Dimensional | Car-Complex<br>Car Agency Name    | Example 17, 5, 1<br>The number of days for which the car was reserved. This field<br>summarizes the number of days by Car Agency.                                                                                                |                                                  |
|                                           |                                   | Note: The field is negative for cancellations or refunded invoices through the agency.<br>SUM(CAR_DAYS_COUNT)                                                                                                    | Refer to calculation fields for applied filters. |
| Car Days - City<br>Metric - Dimensional   | Car-Complex<br>Car City and State | Example 5, 2, 6<br>The number of days for which the car was reserved. This field<br>summarizes the number of days by City and State.<br>Note: The field is negative for cancellations or refunded invoices<br>through the agency |                                                  |
| Car Days Count<br>Metric                  | Invoice<br>*                      | SUM(CAR_DAYS_COUNT<br>Example 12,5,10<br>The total number of car days reserved by this passenger for this<br>trip. The calculation is the car days times the number of cars.                                                     | Refer to calculation fields for applied filters. |
|                                           |                                   | Note: Cancellations have a negative value. SUM(INV_CAR_TOTAL_DAYS)                                                                                                    | Refer to calculation fields for applied filters. |
| Car Dropoff Date<br>Attribute             | Car Bookings<br>*                 | Example 10/1/2003<br>The date the car was to be dropped off or returned.                                                                                                    |                                                  |
|                                           |                                   | Formatted as MM/DD/YYYY *                                                                                                    | Refer to calculation fields for applied filters. |

Page 10 of 70

revised 10/24/200

| Column Name<br>Attribute Metric      | Dimension<br>Dimension Field | Definition<br>Calculation Fields                                                                                                    | Filter Conditionality                            |
|--------------------------------------|------------------------------|----------------------------------------------------------------------------------------------------|--------------------------------------------------|
| Car Dropoff Day of Week<br>Attribute | Car Bookings<br>*            | Example MONDAY, TUESDAY<br>The day of week that the car was to be dropped off or returned.                                                                                                    |                                                  |
|                                      |                              | *                                                                                                    | Refer to calculation fields for applied filters. |
| Car Dropoff Month<br>Attribute       | Car Bookings                 | Example 01 JAN-2001, 02 FEB-2001, 03 MAR-2001.<br>The month that the car was to be dropped off or returned.                                                                                                    |                                                  |
|                                      |                              | (The first two positions represent the numeric value of the month followed by the three-character abbreviation and 4-digit year.)                                                                                                    | Defer to colordation fields for evolved fillow   |
|                                      |                              | •                                                                                                    | Refer to calculation fields for applied filters. |
| Car Dropoff Quarter<br>Attribute     | Car Bookings<br>*            | Example 2000-Q4, 2001-Q1<br>The quarter that the car was to be dropped off or returned.                                                                                                    |                                                  |
|                                      |                              | *                                                                                                    | Refer to calculation fields for applied filters. |
| Car Dropoff Year<br>Attribute        | Car Bookings                 | Example 2000, 2001<br>The year that the car was to be dropped off or returned.                                                                                                    |                                                  |
|                                      |                              | *                                                                                                    | Refer to calculation fields for applied filters. |
| Car Original Rate<br>Metric          | Car<br>*                     | Example 25, 50, 30<br>The daily car rental rate secured at time of booking. This rate may                                                                                                    |                                                  |
|                                      |                              | or may not be the corporate rate, depending on the mechanisms<br>the customer and the travel agency use to reserve cars. If the<br>rate is \$0, the Corporate Standard Rate will be substituted. If the<br>quoted rate exceeds the Corporate Maximum Rate, the Corporate<br>Standard Rate will may be substituted.<br>Note: The field is negative for cancellations through the agency. |                                                  |
|                                      |                              | SUM(CAR_RATE)                                                                                                    | Refer to calculation fields for applied filters. |
| Car Passenger Count<br>Metric        | Car<br>*                     | Example 1, 2, 5<br>The number of passengers for which the car was reserved                                                                                                    |                                                  |
|                                      |                              | SUM(CAR_PASS_COUNT)                                                                                                    | Refer to calculation fields for applied filters. |
| Car Pickup Date<br>Attribute         | Car Bookings<br>*            | Example 10/1/2003<br>The date that the car was to be picked up. Formatted as<br>MM/DD/YYYY                                                                                                    |                                                  |
|                                      |                              | *                                                                                                    | Refer to calculation fields for applied filters. |

Page 11 of 70

revised 10/24/200

| Column Name<br>Attribute Metric     | Dimension<br>Dimension Field | Definition<br>Calculation Fields                                                                                                  | Filter Conditionality                            |
|-------------------------------------|------------------------------|----------------------------------------------------------------------------------------------------|--------------------------------------------------|
| Car Pickup Day of Week<br>Attribute | Car Bookings<br>*            | Example MONDAY, TUESDAY<br>The day of week that the car was to be picked up.                                                      |                                                  |
|                                     |                              | *                                                                                                    | Refer to calculation fields for applied filters. |
| Car Pickup Location<br>Attribute    | Car Bookings<br>*            | Example DOLLAR ORD, AVIS BOS, HERTZ CLT, NATIONALLGA The 12-character code defining the pickup location. Typically, it            |                                                  |
|                                     |                              | includes the airport location and the name of the car rental agency. $^{\star}$                                                   | Refer to calculation fields for applied filters. |
| Car Pickup Month<br>Attribute       | Car Bookings<br>*            | Example 01 JAN-2001, 02 FEB-2001, 03 MAR-2001<br>The month that the car was to be picked up.                                      |                                                  |
|                                     |                              | (The first two positions represent the numeric value of the month followed by the three-character abbreviation and 4-digit year.) |                                                  |
|                                     |                              | *                                                                                                    | Refer to calculation fields for applied filters. |
| Car Pickup Quarter<br>Attribute     | Car Bookings                 | Example 2000-Q4, 2001-Q1<br>The quarter that the car was to be picked up.                                                         |                                                  |
|                                     |                              | *                                                                                                    | Refer to calculation fields for applied filters. |
| Car Pickup Year<br>Attribute        | Car Bookings                 | Example 2000, 2001<br>The year that the car was to be picked up.                                                                  |                                                  |
|                                     |                              | *                                                                                                    | Refer to calculation fields for applied filters. |
| Car Region<br>Attribute             | Car Agencies                 | Example NORTH AMERICA, EUROPE<br>The name of the region where the car was schedules to be picked                                  |                                                  |
|                                     |                              | *                                                                                                    | Refer to calculation fields for applied filters. |
| Car Sequence No<br>Attribute        | Car Bookings                 | Example 1,2<br>An assigned number representing the car rental reservation position                                                |                                                  |
|                                     |                              | in the itinerary.                                                                                                    | Refer to calculation fields for applied filters. |
| Car State<br>Attribute              | Car Agencies                 | Example TEXAS, NEW YORK<br>The name description derived from the code identifying the state in                                    |                                                  |
|                                     |                              | which the car is scheduled to be rented.<br>Note: may not be applicable dependent upon region. Some                               |                                                  |
|                                     |                              | international records do not contain detail information.                                                                          | Refer to calculation fields for applied filters. |

Page 12 of 70

revised 10/24/200

| Column Name<br>Attribute Metric | Dimension<br>Dimension Field | Definition<br>Calculation Fields                                                                                                    | Filter Conditionality                            |
|---------------------------------|------------------------------|----------------------------------------------------------------------------------------------------|--------------------------------------------------|
| Car Total Cost<br>Metric        | Car<br>*                     | Example 571, 442, 72<br>The total amount for the booked car rental. Calculated as Car<br>Original Rate times Cars Count times Days Count.<br>Note: The field is negative for cancellations through the agency<br>SUM(CAR_TOTAL_AMOUNT)                                                                                                    | Refer to calculation fields for applied filters. |
| Car Type<br>Attribute           | Car Bookings<br>*            | Example COMPACT, STANDARD, FULL SIZE<br>The description for the type of car rented. This is determined by<br>matching the Car Type code with a description in the Code Table.                                                                                                    | Refer to calculation fields for applied filters. |
| Carrier<br>Attribute            | Air/Rail Info<br>*           | <ul> <li>Example AMERICAN AIRLINES, DELTA, BRITISH AIRWAYS<br/>The name of the carrier, derived from the Carrier Code, for the<br/>component (Flight, O&amp;D, or Fare Break).</li> <li>The field Carrier is listed only once within the application. The field<br/>dynamically changes based on type of Metric(s) that is used in<br/>combination with this field. For example, Carrier used with OnD<br/>Count would link to the O&amp;D database and result in displaying the</li> </ul>                                                                                       |                                                  |
|                                 |                              | name of the carrier for the O&D(s). *                                                                                                    | Refer to calculation fields for applied filters. |
| Carrier Type<br>Attribute       | Air/Rail Info<br>*           | <ul> <li>Example Air, Rail</li> <li>A description indicating the type of transportation used for the component (Flight, O&amp;D, or FareBreak). The types are Air and Rail.</li> <li>The field Carrier Type is listed only once within the application. The field dynamically changes based on type of Metric(s) that is used in combination with this field. For example, Carrier Type used with O&amp;D Count would link to the O&amp;D database and result in *</li> </ul>                                                                                                    | Refer to calculation fields for applied filters. |
| Carrier with Type<br>Attribute  | Air/Rail Info<br>*           | <ul> <li>Example Air Continental, Rail Amtrak<br/>Displays both the Carrier Type and Carrier for the component<br/>(Flight, O&amp;D, FareBreak).</li> <li>Example: Air Continental, Rail Amtrak</li> <li>The field Carrier with Type is listed only once within the application.<br/>The field dynamically changes based on type of Metric(s) that is<br/>used in combination with this field. For example, Carrier with Type<br/>used with OnD Count would link to the O&amp;D database and result in<br/>displaying the Carrier Type and Carrier for the O&amp;D(s).</li> </ul> | Refer to calculation fields for applied filters. |

Page 13 of 70

revised 10/24/200

| Column Name<br>Attribute Metric | Dimension<br>Dimension Field | Definition<br>Calculation Fields                                                                                                    | Filter Conditionality                            |
|---------------------------------|------------------------------|----------------------------------------------------------------------------------------------------|--------------------------------------------------|
| Cars Count<br>Metric            | Car<br>*                     | Example 5,2,7<br>The number of cars rented.                                                                                                    |                                                  |
|                                 |                              | Note: The field is negative for cancellations through the agency.<br>SUM(CAR_CARS_COUNT)                                                                                                    | Refer to calculation fields for applied filters. |
| CC Company Code<br>Attribute    | Invoice Info<br>*            | Example AX The two digit code abbreviation for the charge card company that                                                                                                    |                                                  |
|                                 |                              | was used to purchase the ticket. Field is blank if invoice paid by other form of payment.                                                                                                    |                                                  |
|                                 |                              | *                                                                                                    | Refer to calculation fields for applied filters. |
| CC Number<br>Attribute          | Invoices<br>*                | Example 1234567819725421<br>The card number for the charge card used to purchase the ticket, if                                                                                                    |                                                  |
|                                 |                              | any.<br>*                                                                                                    | Refer to calculation fields for applied filters. |
| Class Code<br>Attribute         | Air/Rail Info<br>*           | Example F, Y<br>The Class of Service for the component (Flight, O&D, or                                                                                                    |                                                  |
|                                 |                              | FareBreak), as shown on the ticket. This one-character code is assigned by the carrier to designate a service level. While the codes vary by carrier, there are certain codes which are common, such as F for First and Y for Coach.                                                                                        |                                                  |
|                                 |                              | The field Class Code is listed only once within the application. The field dynamically changes based on type of Metric(s) that is used in combination with this field. For example, Class Code used with OnD Count would link to the O&D database and result in displaying the code of the class of service for the O&D(s). |                                                  |
|                                 |                              | *                                                                                                    | Refer to calculation fields for applied filters. |

Page 14 of 70

revised 10/24/200

| Column Name<br>Attribute Metric   | Dimension<br>Dimension Field | Definition<br>Calculation Fields                                                                                                    | Filter Conditionality                            |
|-----------------------------------|------------------------------|----------------------------------------------------------------------------------------------------|--------------------------------------------------|
| Class Type<br>Attribute           | Air/Rail Info<br>*           | <b>Example</b> R - R Supersonic R, F - F First F,P,Y Onepass<br>A description identifying the Class Of Service Type for the<br>component (Flight, O&D, or FareBreak). The Class of Service<br>Type is the original class of service from the back office system<br>categorized/grouped into one-character types to simplify reporting<br>and filtering. |                                                  |
|                                   |                              | CodeTypeDefinitionExamplesRRSupersonicRFFFirstF,P,Y OnepassBBBusinessJ,CYCCoachY                                                                                                    |                                                  |
|                                   |                              | The field Class Type is listed only once within the application. The field dynamically changes based on type of Metric(s) that is used in combination with this field. For example, Class Type used with OnD Count would link to the O&D database and result in displaying the description of the class of service type for the O&D(s).                 |                                                  |
|                                   |                              | *                                                                                                    | Refer to calculation fields for applied filters. |
| Client<br>Attribute               | Accounts                     | Example MISC00<br>The 6-character code or Client ID which identifies the customer and                                                                                                    |                                                  |
|                                   |                              | associates the data with the client. This code is used during the data conversion process.                                                                                                    | Refer to calculation fields for applied filters. |
| Client Dom Intl Code<br>Attribute | Invoice Info<br>*            | Example D, C, M, T<br>A description identifying the overall type of intercountry travel for                                                                                                    |                                                  |
|                                   |                              | the invoice based on setup of country grouping in client profile.                                                                                                    |                                                  |
|                                   |                              | International indicates that at least one flight on the itinerary is an international flight; Domestic indicates the entire itinerary is domestic and Transborder is an area designated between two country regions and is determined by the country grouping maintained in your system profile.                                                        | Refer to calculation fields for applied filters. |
| Client Name<br>Attribute          | Accounts                     | Example REXPORT INC.<br>The description which identifies the customer and associates the<br>data with the client. The name is directly associated to the Client<br>ID code used during the data conversion process.                                                                                                    |                                                  |

Page 15 of 70

revised 10/24/200

| Column Name<br>Attribute Metric | Dimension<br>Dimension Field | Definition<br>Calculation Fields                                                                                                    | Filter Conditionality                            |
|---------------------------------|------------------------------|----------------------------------------------------------------------------------------------------|--------------------------------------------------|
| Compare Fare 1<br>Metric        | Invoice<br>*                 | Example 1,200<br>Custom defined field within the reservation system passing                                                                                                    |                                                  |
|                                 |                              | information to the Back-Office System for reporting. The<br>information entered into these fields is restricted to fare amount.<br>These are informational elements which each customer specifies,<br>and the travel agency enters into the PNR. This information can<br>then be used to provide comparisons agent actual ticket costs. | Poter to coloulation fields for applied filters  |
|                                 |                              | SUM(COMPARE_FARE_1)                                                                                                    | Refer to calculation fields for applied filters. |
| Compare Fare 2<br>Metric        | Invoice<br>*                 | Example 1,200<br>Custom defined field within the reservation system passing                                                                                                    |                                                  |
|                                 |                              | information to the Back-Office System for reporting. The<br>information entered into these fields is restricted to fare amount.<br>These are informational elements which each customer specifies,<br>and the travel agency enters into the PNR. This information can<br>then be used to provide comparisons agent actual ticket costs. |                                                  |
|                                 |                              | SUM(COMPARE_FARE_2)                                                                                                    | Refer to calculation fields for applied filters. |
| Compare Fare 3<br>Metric        | Invoice<br>*                 | Example 1,200<br>Custom defined field within the reservation system passing                                                                                                    | NOT AVAILABLE FOR CDN FED GOV'T                  |
|                                 |                              | information to the Back-Office System for reporting. The<br>information entered into these fields is restricted to fare amount.<br>These are informational elements which each customer specifies,<br>and the travel agency enters into the PNR. This information can<br>then be used to provide comparisons agent actual ticket costs. |                                                  |
|                                 |                              | SUM(COMPARE_FARE_3)                                                                                                    | Refer to calculation fields for applied filters. |
| Compare Fare 4<br>Metric        | Invoice<br>*                 | Example 1,200<br>Custom defined field within the reservation system passing                                                                                                    | NOT AVAILABLE FOR CDN FED GOV'T                  |
|                                 |                              | information to the Back-Office System for reporting. The<br>information entered into these fields is restricted to fare amount.<br>These are informational elements which each customer specifies,<br>and the travel agency enters into the PNR. This information can<br>then be used to provide comparisons agent actual ticket costs. |                                                  |
|                                 |                              | SUM(COMPARE_FARE_4)                                                                                                    | Refer to calculation fields for applied filters. |
| Compare Fare 5<br>Metric        | Invoice<br>*                 | Example 1,200<br>Custom defined field within the reservation system passing                                                                                                    |                                                  |
|                                 |                              | information to the Back-Office System for reporting. The<br>information entered into these fields is restricted to fare amount.<br>These are informational elements which each customer specifies,<br>and the travel agency enters into the PNR. This information can<br>then be used to provide comparisons agent actual ticket costs. |                                                  |
|                                 |                              | SUM(COMPARE_FARE_5)                                                                                                    | Refer to calculation fields for applied filters. |

#### Page 16 of 70

revised 10/24/200

| Column Name<br>Attribute Metric | Dimension<br>Dimension Field | Definition<br>Calculation Fields                                                                                                    | Filter Conditionality                            |
|---------------------------------|------------------------------|----------------------------------------------------------------------------------------------------|--------------------------------------------------|
| Compare Fare 6<br>Metric        | Invoice<br>*                 | Example 1,200<br>Custom defined field within the reservation system passing<br>information to the Back-Office System for reporting. The<br>information entered into these fields is restricted to fare amount.<br>These are informational elements which each customer specifies,<br>and the travel agency enters into the PNR. This information can<br>then be used to provide comparisons agent actual ticket costs.<br>SUM(COMPARE_FARE_6) | Refer to calculation fields for applied filters. |
| Compare Fare 7<br>Metric        | Invoice<br>*                 | Example 1,200<br>Custom defined field within the reservation system passing                                                                                                    |                                                  |
|                                 |                              | information to the Back-Office System for reporting. The information entered into these fields is restricted to fare amount. These are informational elements which each customer specifies, and the travel agency enters into the PNR. This information can then be used to provide comparisons agent actual ticket costs. <b>SUM(COMPARE_FARE_7)</b>                                                                                        | Refer to calculation fields for applied filters. |
| Compare Fare 8<br>Metric        | Invoice<br>*                 | Example 1,200<br>Custom defined field within the reservation system passing                                                                                                    |                                                  |
|                                 |                              | information to the Back-Office System for reporting. The information entered into these fields is restricted to fare amount. These are informational elements which each customer specifies, and the travel agency enters into the PNR. This information can then be used to provide comparisons agent actual ticket costs.                                                                                                    |                                                  |
|                                 |                              | SUM(COMPARE_FARE_8)                                                                                                    | Refer to calculation fields for applied filters. |
| Credit Card Type<br>Attribute   | Invoice Info<br>*            | Example Corporate, Personal<br>Only Available for JAPA Mkts : Will indicate whether a specific                                                                                                    | NOT AVAILABLE FOR CDN FED GOV'T                  |
|                                 |                              | card is corporate.                                                                                                    | Refer to calculation fields for applied filters. |
| CRS<br>Attribute                | Invoices<br>*                | Example SAB, AMA, APO<br>The three-letter code of the computer reservation system used to<br>book the reservation.                                                                                                    |                                                  |
|                                 |                              | *                                                                                                    | Refer to calculation fields for applied filters. |

Page 17 of 70

revised 10/24/200

| Column Name<br>Attribute Metric    | Dimension<br>Dimension Field | Definition<br>Calculation Fields                                                                                                    | Filter Conditionality                            |
|------------------------------------|------------------------------|----------------------------------------------------------------------------------------------------|--------------------------------------------------|
| Currency<br>Attribute              | Currencies<br>*              | Example USD<br>This is the value used to convert and format the report into a<br>specific currency. The amounts within the report results are<br>calculated from the currency originally used for billing by using the<br>invoice date and the exchange rate for that invoice date and<br>converting the amount based on the currency selection.     | Defer to coloulation fields for applied filters  |
|                                    |                              |                                                                                                    | Refer to calculation fields for applied filters. |
| Days Count<br>Metric               | Car<br>*                     | Example 5, 2, 7<br>The number of days for which the car was reserved.                                                                                                    |                                                  |
|                                    |                              | Note: The field is negative for cancellations through the agency.<br>SUM(CAR_DAYS_COUNT)                                                                                                    | Refer to calculation fields for applied filters. |
| Departure Date<br>Attribute        | Air/Rail Info<br>*           | Example 10/10/2003<br>The date the carrier departs from the origin for the component                                                                                                    |                                                  |
|                                    |                              | (Flight, O&D, FareBreak).                                                                                                    |                                                  |
|                                    |                              | The field Departure Date is listed only once within the application.<br>The field dynamically changes based on type of Metric(s) that is<br>used in combination with this field. For example, Departure Date<br>used with OnD Count would link to the O&D database and result in<br>displaying the date the carrier departs for the O&D(s).          |                                                  |
|                                    |                              | *                                                                                                    | Refer to calculation fields for applied filters. |
| Departure Day of Week<br>Attribute | Air/Rail Info<br>*           | Example MONDAY, TUESDAY, WEDNESDAY,<br>The day of week, based on Departure Date, the carrier departs                                                                                                    |                                                  |
|                                    |                              | from the origin for the component (Flight, O&D, FareBreak).                                                                                                    |                                                  |
|                                    |                              | The field Departure Day of Week is listed only once within the application. The field dynamically changes based on type of Metric(s) that is used in combination with this field. For example, Departure Day of Week used with OnD Count would link to the O&D database and result in displaying the day of week the carrier departs for the O&D(s). | Refer to calculation fields for applied filters. |

Page 18 of 70

revised 10/24/200

| Column Name<br>Attribute Metric | Dimension<br>Dimension Field | Definition<br>Calculation Fields                                                                                                    | Filter Conditionality                             |
|---------------------------------|------------------------------|----------------------------------------------------------------------------------------------------|---------------------------------------------------|
| Departure Month<br>Attribute    | Air/Rail Info<br>*           | Example 01 JAN-2001, 02 FEB-2001, 03 MAR-2001<br>The month, based on Departure Date, the carrier departs from the<br>origin for the component (Flight, O&D, FareBreak).<br>(The first two positions represent the numeric value of the month<br>followed by the three-character abbreviation and 4-digit year.)                                |                                                   |
|                                 |                              | The field Departure Month is listed only once within the application.<br>The field dynamically changes based on type of Metric(s) that is<br>used in combination with this field. For example, Departure Month<br>used with O&D Count would link to the O&D database and result in<br>displaying the month the carrier departs for the O&D(s). | Defense ander de tien fielde fan en slied fillene |
|                                 |                              | -                                                                                                    | Refer to calculation fields for applied filters.  |
| Departure Quarter<br>Attribute  | Air/Rail Info<br>*           | Example 2000-Q4, 2001-Q1<br>The quarter, based on Departure Date, the carrier departs from the<br>origin for the component (Flight, O&D, FareBreak).                                                                                                    |                                                   |
|                                 |                              | The field Departure Quarter is listed only once within the application. The field dynamically changes based on type of Metric(s) that is used in combination with this field. For example, Departure Quarter used with OnD Count would link to the O&D database and result in displaying the quarter the carrier departs for *                 | Refer to calculation fields for applied filters.  |
| Departure Time<br>Attribute     | Air/Rail Info                | Example 0530Hrs, 1820Hrs<br>The local time the carrier departs from the origin for the component                                                                                                    |                                                   |
|                                 |                              | (Flight, O&D, FareBreak).<br>Note: No time indicates that an open fare break was purchased,<br>with no specified flight or flight time identified                                                                                                    |                                                   |
|                                 |                              | The field Departure Time is listed only once within the application.<br>The field dynamically changes based on type of Metric(s) that is<br>used in combination with this field. For example, Departure Time<br>used with OnD Count would link to the O&D database and result in<br>displaying the time the carrier departs for the O&D(s).    |                                                   |
|                                 |                              | *                                                                                                    | Refer to calculation fields for applied filters.  |

Page 19 of 70

revised 10/24/200

| Column Name<br>Attribute Metric          | Dimension<br>Dimension Field | Definition<br>Calculation Fields                                                                                                    | Filter Conditionality                            |
|------------------------------------------|------------------------------|----------------------------------------------------------------------------------------------------|--------------------------------------------------|
| Departure Year<br>Attribute              | Air/Rail Info<br>*           | Example 2000, 2001<br>The year, based on Departure Date, the carrier departs from the<br>origin for the component (Flight, O&D, FareBreak).                                                                                                    |                                                  |
|                                          |                              | The field Departure Year is listed only once within the application.<br>The field dynamically changes based on type of Metric(s) that is<br>used in combination with this field. For example, Departure Year<br>used with OnD Count would link to the O&D database and result in<br>displaying the year the carrier departs for the O&D(s).<br>*                                                                                                    | Refer to calculation fields for applied filters. |
| Destination Airport/Station<br>Attribute | Air/Rail Markets<br>*        | Example IAH, DFW, SYD<br>The name of the destination airport or rail station derived from the<br>Airports table for the component (Flight, O&D, or FareBreak).                                                                                                    |                                                  |
|                                          |                              | The field Destination Airport/Station is listed only once within the application. The field dynamically changes based on type of Metric(s) that is used in combination with this field. For example, Destination Airport/Station used with OnD Count would link to the O&D database and result in displaying the destination airport name for the O&D(s).                                                                                                    |                                                  |
|                                          |                              | Web will also display Country, City Name                                                                                                    | Refer to calculation fields for applied filters. |
| Destination Airport/Station<br>Attribute | Air/Rail Markets<br>*        | Example IAH, DFW, SYD<br>The name of the destination airport or rail station derived from the<br>Airports table for the component (Flight, O&D, or FareBreak).<br>The field Destination Airport/Station is listed only once within the<br>application. The field dynamically changes based on type of<br>Metric(s) that is used in combination with this field. For example,<br>Destination Airport/Station used with Flight Count would link to the<br>Flight database and result in displaying the destination airport name<br>for the Flight(s). |                                                  |
|                                          |                              | •                                                                                                    | Refer to calculation fields for applied filters. |

Page 20 of 70

revised 10/24/200

| Column Name<br>Attribute Metric  | Dimension<br>Dimension Field | Definition<br>Calculation Fields                                                                                                    | Filter Conditionality                            |
|----------------------------------|------------------------------|----------------------------------------------------------------------------------------------------|--------------------------------------------------|
| Destination City<br>Attribute    | Air/Rail Markets<br>*        | Example DALLAS<br>The name of the destination city derived from the geography table<br>for the component (Flight, O&D, or FareBreak).<br>The field Destination City is listed only once within the application.                                                                                                    |                                                  |
|                                  |                              | The field dynamically changes based on type of Metric(s) that is<br>used in combination with this field. For example, Destination City<br>used with Flight Cost would link to the Flight database and result in<br>displaying the destination city name for the Flight(s).                                                                        |                                                  |
|                                  |                              | Web will also display Destination Type, Destination Airport Code, followed by Destination Airport Name                                                                                                    |                                                  |
|                                  |                              | *                                                                                                    | Refer to calculation fields for applied filters. |
| Destination Country<br>Attribute | Air/Rail Markets             | Example UNITED STATES<br>The name of the destination country derived from the geography                                                                                                    |                                                  |
|                                  |                              | table for the component (Flight, O&D, or FareBreak).                                                                                                    |                                                  |
|                                  |                              | The field Destination Country is listed only once within the application. The field dynamically changes based on type of Metric(s) that is used in combination with this field. For example, Destination Country used with Flight Cost would link to the Flight database and result in displaying the destination country name for the Flight(s). |                                                  |
|                                  |                              | *                                                                                                    | Refer to calculation fields for applied filters. |
| Destination Region<br>Attribute  | Air/Rail Markets             | Example NORTH AMERICA<br>The name of the destination region derived from the geography                                                                                                    |                                                  |
|                                  |                              | table for the component (Flight, O&D, or FareBreak).                                                                                                    |                                                  |
|                                  |                              | The field Destination Region is listed only once within the application. The field dynamically changes based on type of Metric(s) that is used in combination with this field. For example, Destination Region used with Flight Cost would link to the Flight database and result in displaying the destination region name for the Flight(s).    |                                                  |
|                                  |                              | ×                                                                                                    | Refer to calculation fields for applied filters. |

revised 10/24/200

| Column Name<br>Attribute Metric           | Dimension<br>Dimension Field | Definition<br>Calculation Fields                                                                                                    | Filter Conditionality                            |
|-------------------------------------------|------------------------------|----------------------------------------------------------------------------------------------------|--------------------------------------------------|
| Destination State<br>Attribute            | Air/Rail Markets<br>*        | Example TEXAS<br>The name of the destination state derived from the geography<br>table for the component (Flight, O&D, or FareBreak).                                                                                                    |                                                  |
|                                           |                              | The field Destination State is listed only once within the application.<br>The field dynamically changes based on type of Metric(s) that is<br>used in combination with this field. For example, Destination<br>State used with Flight Cost would link to the Flight database and<br>result in displaying the destination state name for the Flight(s).                                                                                                    |                                                  |
|                                           |                              | *                                                                                                    | Refer to calculation fields for applied filters. |
| Destination Type<br>Attribute             | Air/Rail Markets             | Example RAIL Indicates whether the destination is Air or Rail.                                                                                                    |                                                  |
|                                           |                              | *                                                                                                    | Refer to calculation fields for applied filters. |
| Directional City Pair Code<br>Attribute   | Air/Rail Markets             | Example DAL-NYC, NYC-DAL<br>The codes of the city pair for the component (Flight, O&D, or                                                                                                    |                                                  |
|                                           |                              | FareBreak), arranged in the order that the travel was actually<br>flown. It is used to allow reporting based on an city pair for the<br>actual trip path starting with the origin and ending with the<br>destination. This is representative of the methods airlines use to<br>review fare competition.<br>Example: DAL-NYC and NYC-DAL would have separate market<br>pair records unlike NonDirectional where they would share                                                                |                                                  |
|                                           |                              | *                                                                                                    | Refer to calculation fields for applied filters. |
| Directional City Pair Name<br>Attribute   | Air/Rail Markets             | Example New York <=> Dallas<br>The full name of the city pair for the component (Flight, O&D, or                                                                                                    |                                                  |
|                                           |                              | FareBreak), as actually flown. Refer to Directional City Pair Code for additional information.                                                                                                    |                                                  |
|                                           |                              | ^                                                                                                    | Refer to calculation fields for applied filters. |
| Directional Market Pair Code<br>Attribute | Air/Rail Markets             | Example DFW-LGA<br>The codes of the airport/station pair for the component (Flight,                                                                                                    |                                                  |
|                                           |                              | O&D, or FareBreak), arranged in the order that the travel was<br>actually flown. It is used to allow reporting based on an airport pair<br>for the actual trip path starting with the origin and ending with the<br>destination. This is representative of the methods airlines use to<br>review fare competition.<br>Example: DFW-LGA and LGA-DFW would have separate market<br>pair records unlike NonDirectional where they would share<br>DFW/LGA, because "D" comes first alphabetically. |                                                  |
|                                           |                              | *                                                                                                    | Refer to calculation fields for applied filters. |

Page 22 of 70

revised 10/24/200

| Column Name<br>Attribute Metric           | Dimension<br>Dimension Field | Definition<br>Calculation Fields                                                                                                    | Filter Conditionality                            |
|-------------------------------------------|------------------------------|----------------------------------------------------------------------------------------------------|--------------------------------------------------|
| Directional Market Pair Name<br>Attribute | Air/Rail Markets<br>*        | Example New York La Guardia <=> Dallas Fort Worth Internat<br>The full name of the city pair for the component (Flight, O&D, or<br>FareBreak) as actually flown, Refer to Directional Market Pair<br>Code for additional information.                                                                                                    | Refer to calculation fields for applied filters. |
| Dollar Savings 4 Amount<br>Metric         | Invoices                     | Example 235<br>Custom defined field within the reservation system passing<br>information to the Back-Office System for reporting. The<br>information entered into these fields is restricted to fare amount.<br>These are informational elements which each customer specifies,<br>and the travel agency enters into the PNR. This information can<br>then be used to provide comparisons agent actual ticket costs. | NOT AVAILABLE FOR CDN FED GOV'T                  |
| Dollar Savings 4 Reason Code<br>Attribute | Invoices                     | Example DN<br>This is the code entered for the Dollar Savings 4 field at point of<br>sale. Provides the reason why specific negotiated fare was<br>declined or accepted.                                                                                                    | NOT AVAILABLE FOR CDN FED GOV'T                  |
| Dollar Savings 5 Amount<br>Metric         | Invoices                     | Example 458<br>Custom amount field within the reservation system passing<br>information to the Back-Office System for reporting. The<br>information entered into these fields is restricted to fare amount.<br>This information can then be used to provide comparisons agent<br>actual ticket costs.                                                                                                    | NOT AVAILABLE FOR CDN FED GOV'T                  |
| Dollar Savings 5 Reason Code<br>Attribute | Invoices                     | Example AC<br>This is the code entered for the Dollar Savings 4 field at point of<br>sale. Provides the reason why specific negotiated fare was<br>declined or accepted.                                                                                                    | NOT AVAILABLE FOR CDN FED GOV'T                  |
| Dollar Savings 6 Amount<br>Metric         | Invoices                     | Example 425<br>Custom amount field within the reservation system passing<br>information to the Back-Office System for reporting. The<br>information entered into these fields is restricted to fare amount.<br>This information can then be used to provide comparisons agent<br>actual ticket costs.                                                                                                    | NOT AVAILABLE FOR CDN FED GOV'T                  |

## Page 23 of 70

revised 10/24/200

| Column Name<br>Attribute Metric           | Dimension<br>Dimension Field | Definition<br>Calculation Fields                                                                                                    | Filter Conditionality                            |
|-------------------------------------------|------------------------------|----------------------------------------------------------------------------------------------------|--------------------------------------------------|
| Dollar Savings 6 Reason Code<br>Attribute | Invoices                     | Example NA<br>This is the code entered for the Dollar Savings 4 field at point of<br>sale. Provides the reason why specific negotiated fare was<br>declined or accepted.                                                                                                    | NOT AVAILABLE FOR CDN FED GOV'T                  |
| Electronic Booking Method<br>Attribute    | Invoice Info<br>*            | Example I, X, G<br>Indicates the method of booking for Interactive Travel clients.                                                                                                    |                                                  |
|                                           |                              | Indicator Description<br>AXI Travel booking (Amex owned) - Not valid after July<br>2001<br>X Counselor (traditional) booked travel which could have<br>been booked interactively<br>G CTO Travel booking (Amex owned)<br>B BTS travel booking - (Sabre's product)<br>E E-Travel booking<br>N ITN Travel booking |                                                  |
|                                           |                              | *                                                                                                    | Refer to calculation fields for applied filters. |
| Exchange Coupon<br>Attribute              | Invoices                     | Example 11122345<br>A document provided on the exchange of an airline ticket<br>purchased by the passenger.                                                                                                    |                                                  |
| Exchange/Refund Code<br>Attribute         | Invoice Info *               | Example E, F, P<br>This field is empty unless the invoice was used to provide a refund                                                                                                    |                                                  |
|                                           |                              | or exchange. The code "F" indicates a Full refund, "P" indicates a partial refund, "E" indicates an exchange, and "U" indicates a refund that is unmatched. If the code is either "F", "P" or "E", the Original Date of Issue and Original Invoice Number will be *                                             | Refer to calculation fields for applied filters. |
| Exchanges Amount<br>Metric                | Invoice - Complex<br>*       | Example 2,106; 3,953<br>The total fare for exchange transactions, including all taxes and<br>surcharges.<br>SUM(GROSS_AMOUNT)                                                                                                    | Exchange/Refund Code=E                           |

Page 24 of 70

revised 10/24/200

| Column Name<br>Attribute Metric | Dimension<br>Dimension Field | Definition<br>Calculation Fields                                                                                                    | Filter Conditionality                            |
|---------------------------------|------------------------------|----------------------------------------------------------------------------------------------------|--------------------------------------------------|
| Fare Basis Code<br>Attribute    | Air/Rail Info<br>*           | Example JHEFYO/52X5AA<br>The alphanumeric code assigned by the carrier to define fare and                                                                                                    |                                                  |
|                                 |                              | class for each component (Flight, O&D, or FareBreak) in the<br>invoice. Shown on the ticket, FBCs can be up to thirteen<br>characters long, including the ticket designator. The Class of<br>Service is often the first character of the FBC. While the Class of<br>Service tends to indicate what kind of travel has been purchased,<br>the FBC indicates special characteristics of the Fare. |                                                  |
|                                 |                              | The field Fare Basis Code is listed only once within the application.<br>The field dynamically changes based on type of Metric(s) that is<br>used in combination with this field. For example, Fare Basis Code<br>used with OnD Count would link to the O&D database and result in<br>displaying the fare basis code for the O&D(s).                                                            |                                                  |
|                                 |                              | *                                                                                                    | Refer to calculation fields for applied filters. |
| Fare Basis Penalty<br>Attribute | Air/Rail Info<br>*           | Example F, G, H<br>The fare basis code category associated with penalty fares. The                                                                                                    | NOT AVAILABLE FOR CDN FED GOV'T                  |
|                                 |                              | one-character code further qualifies the Discount category of the Fare Basis Code Type.                                                                                                    |                                                  |
|                                 |                              | Penalty TypeDefinitionF10% penaltyG11% - 25% penaltyH26% - 50% penaltyI51% - 99% penaltyJ100% penaltyBlankNo Penalty                                                                                                    |                                                  |
|                                 |                              | The field Fare Basis Penalty is listed only once within the application. The field dynamically changes based on type of Metric(s) that is used in combination with this field. For example, Fare Basis Penalty used with OnD Count would link to the O&D database and result in displaying the penalty code for the O&D(s).                                                                     |                                                  |
|                                 |                              | *                                                                                                    | Refer to calculation fields for applied filters. |

| Column Name<br>Attribute Metric     | Dimension<br>Dimension Field | Definition<br>Calculation Fields                                                                                                    | Filter Conditionality                            |
|-------------------------------------|------------------------------|----------------------------------------------------------------------------------------------------|--------------------------------------------------|
| Fare Basis Restriction<br>Attribute | Air/Rail Info<br>*           | Example A,B,C<br>The fare basis code category associated with restricted fares. The<br>one-character code further qualifies the Discount category of the<br>Fare Basis Code Type.                                                                                                    | NOT AVAILABLE FOR CDN FED GOV'T                  |
|                                     |                              | Restriction TypeDefinitionALess than or equal to 3 days advancepurchase4 to 7 days advance purchaseC8 to 14 days advance purchaseD15 to 21 days advance purchaseEGreater than 21 days advance purchaseBlankNo Restriction                                                                                                    |                                                  |
|                                     |                              | The field Fare Basis Restriction is listed only once within the application. The field dynamically changes based on type of Metric(s) that is used in combination with this field. For example, Fare Basis Restriction used with OnD Count would link to the O&D database and result in displaying the restriction code for the *                                                                                                    | Refer to calculation fields for applied filters. |
| Fare Basis Type<br>Attribute        | Air/Rail Info<br>*           | ExampleF, D, NA description identifying the Fare Basis Code Type for the<br>component (Flight, O&D, or FareBreak). Because there are so<br>many Fare Basis Codes, it is very difficult to analyze them for<br>travel trends. This description categorizes each Fare Basis Code<br>into the type of fare each represents.TypeDescriptionDefinition<br>The standard fare for that class of<br>service.TypeDescriptionDefinition<br>The standard fare for that class of<br>service.DDiscountA reduction from full fare based solely<br>on competitive factors in the market, such as, "Y28".NNegotiatedA reduction from full coach fare based<br>on a group or package price negotiated with the airline.<br>GGGovernment???? |                                                  |
|                                     |                              | Refer to FLTFareBasisCodeType<br>The field Fare Basis Type is listed only once within the application.<br>The field dynamically changes based on type of Metric(s) that is<br>used in combination with this field. For example, Fare Basis Type<br>used with OnD Count would link to the O&D database and result in<br>displaying the fare basis code type for the O&D(s).                                                                                                    | Refer to calculation fields for applied filters. |

revised 10/24/200

| Column Name<br>Attribute Metric          | Dimension<br>Dimension Field | Definition<br>Calculation Fields                                                                                                    | Filter Conditionality                            |
|------------------------------------------|------------------------------|----------------------------------------------------------------------------------------------------|--------------------------------------------------|
| Fare Break Average Coach Fare<br>Metric  | Fare Break<br>*              | Example 1,500; 2,500; 5,325<br>This is a prorated breakdown based on the fare break calculation of<br>the Full Y Compare Fare for the transaction.                                                   |                                                  |
|                                          |                              | SUM(FB_AVERAGE_COACH_FARE)                                                                                                    | Refer to calculation fields for applied filters. |
| Fare Break Commission<br>Metric          | Fare Break<br>*              | Example 1,500; 2,500; 5,325<br>A prorated amount by segment provided to the travel agency                                                                                                    |                                                  |
|                                          |                              | based on a percentage of the Fare Break Prorated Fare agreed to<br>within contractual obligations.<br>SUM(FB_COMMIS_AMOUNT)                                                                          | Refer to calculation fields for applied filters. |
| Fare Break Count<br>Metric               | Fare Break                   | Example 10, 5, 6<br>An intelligent counter that adds 1 for each fare break, subtracts 1                                                                                                    |                                                  |
|                                          |                              | for each fare break fully refunded, and 0 for fare breaks that are partial refunds or exchanges.<br>SUM(FB_COUNTER)                                                                                  | Refer to calculation fields for applied filters. |
| Fare Break Gross Fare<br>Metric          | Fare Break                   | Example 1,500; 2,500; 5,325<br>The amount of the Gross Air Fare which is prorated for the Fare                                                                                                    |                                                  |
|                                          |                              | Break sector. Fare Break Gross Air Fare includes taxes and<br>surcharges, while Fare Break Prorated Fare does not.<br>SUM(FB_GROSS_FARE)                                                             | Refer to calculation fields for applied filters. |
| Fare Break Mileage<br>Metric             | Fare Break                   | Example 500; 2,500; 899<br>The total number of direct miles flown for the fare break. This is                                                                                                    |                                                  |
|                                          |                              | computed during the conversion process.<br>Note: The amount is negative for refunded fare breaks.<br>SUM(FB_MILES)                                                                                   | Refer to calculation fields for applied filters. |
| Fare Break Non-Restricted Full<br>Metric | Fare Break<br>*              | Example 1,500; 2,500; 5,325<br>This is a prorated breakdown based on the fare break calculation of                                                                                                   |                                                  |
|                                          |                              | the Non-Restricted Fare for the transaction. SUM(FB_NON_RESTRICT_FULL_FARE)                                                                                                    | Refer to calculation fields for applied filters. |
| Fare Break Prorated Fare<br>Metric       | Fare Break<br>*              | Example 1,500; 2,500; 5,325<br>The fare charged by the airline to travel from the fare break origin                                                                                                  |                                                  |
|                                          |                              | airport to the fare break destination airport, following the routing<br>shown in the flight records. Does not include taxes or surcharges.<br>Note: This field is negative for a refunded fare break |                                                  |
|                                          |                              | SUM(FB_PRORATED_FARE)                                                                                                    | Refer to calculation fields for applied filters. |

Page 27 of 70

revised 10/24/200

| Column Name<br>Attribute Metric     | Dimension<br>Dimension Field | Definition<br>Calculation Fields                                                                                                    | Filter Conditionality                            |
|-------------------------------------|------------------------------|----------------------------------------------------------------------------------------------------|--------------------------------------------------|
| Flight Average Coach Fare<br>Metric | Flight<br>*                  | Example 1,500; 2,500; 5,325<br>This is a prorated breakdown based on the flight calculation of the<br>Full Y Compare Fare for the transaction. Does not include taxes or<br>surcharges.<br>SUM(FLT_AVERAGE_COACH_FARE)                                                                                                    | Refer to calculation fields for applied filters. |
| Flight Average Fare<br>Metric       | Flight - Complex<br>*        | Example 410, 284, 136<br>The average cost breakdown for a ticket based on flight<br>connection. Calculated as Flight Prorated Fare divided by Flight<br><b>«Flight Prorated Fare»/«Flight Count»</b>                                                                                                    | Refer to calculation fields for applied filters. |
| Flight Commission<br>Metric         | Flight<br>*                  | Example 1,500; 2,500; 5,325<br>A prorated amount by flight provided to the travel agency based<br>on a percentage of the Flight Prorated Fare agreed to within<br>contractual obligations.<br>SUM(FLT_COMMIS_AMOUNT)                                                                                                    | Refer to calculation fields for applied filters. |
| Flight Connection Time<br>Metric    | Flight<br>*                  | Example 0530Hrs, 1820Hrs<br>The time in hours spent between connecting flights. The field is<br>calculated by using the arrival time from the previous flight minus<br>the departure time of the next flight.<br>Note: This field contains 999 hours when it is the last flight for a<br>ticket or the arrival time or departure time is missing in the agency<br>back-office data or it is an open fare break.<br>SUM(FLT_CONNECT_TIME) | Refer to calculation fields for applied filters. |
| Flight Count<br>Metric              | Flight<br>*                  | Example 255, 588, 68<br>An intelligent counter that adds 1 for each flight purchased,<br>subtracts 1 for each flight fully refunded, and 0 for invoices that<br>are partial refunds or exchanges.<br>SUM(FLT_COUNTER)                                                                                                    | Refer to calculation fields for applied filters. |
| Flight Elapsed Time<br>Metric       | Flight<br>*                  | Example 0530Hrs, 1820Hrs<br>The total elapsed time (duration) of the flight from departure to<br>arrival (in hours).<br>Note: This amount is negative for a refunded flight<br>SUM(FLT_ELAPSED_TIME)                                                                                                    | Refer to calculation fields for applied filters. |

Page 28 of 70

revised 10/24/200

| Column Name<br>Attribute Metric              | Dimension<br>Dimension Field | Definition<br>Calculation Fields                                                                                                    | Filter Conditionality                                                                                |
|----------------------------------------------|------------------------------|----------------------------------------------------------------------------------------------------|----------------------------------------------------------------------------------------------------|
| Flight Flown Indicator<br>Attribute          | Flight                       | Example<br>A flag that indicates whether the segment of the itinerary was<br>actually flown or not.                                                                                                    | NOT AVAILABLE FOR CDN FED GOV'T                                                                      |
| Flight Gross Fare<br>Metric                  | Flight<br>*                  | Example 2,545; 5,210; 1,255<br>The amount of the Gross Air Fare which is prorated for the Flight<br>sector. Flight Gross Air Fare includes taxes and surcharges, while<br>Flight Prorated Fare does not.<br>SUM(FLT_GROSS_FARE)                      | Refer to calculation fields for applied filters.                                                     |
| Flight Mileage<br>Metric                     | Flight<br>*                  | Example 2,555; 588; 5,285<br>The point-to-point mileage for the flight. This is computed during<br>the conversion process.<br>The miles between each connection is added together along the<br>route.<br>SUM(FLT_MILES)                              | Refer to calculation fields for applied filters.                                                     |
| Flight No<br>Attribute                       | Air/Rail Info<br>*           | <ul><li>Example 356958319</li><li>The number assigned by the carrier identifying the individual flights along an itinerary.</li><li>Note: If not available, ???? is substituted. If an open fare break was purchased, Open is substituted.</li></ul> |                                                                                                    |
| Flight Non-Refundable Indicator<br>Attribute | Flight                       | *<br>Example Yes, No, Undefined<br>This is a 1-digit field that identifies if a flight is refundable. Y=Yes,<br>N=No It will be populated from source at the flight level.<br>*                                                                      | Refer to calculation fields for applied filters.<br>Refer to calculation fields for applied filters. |
| Flight Non-Restricted Full Fare<br>Metric    | Flight<br>*                  | Example 1,500; 2,500; 5,325<br>This is a prorated breakdown based on the flight calculation of the<br>Non-Restricted Fare for the transaction.<br>SUM(FLT_NON_RESTRICT_FULL_FARE)                                                                    | Refer to calculation fields for applied filters.                                                     |
| Flight Prorated Fare<br>Metric               | Flight<br>*                  | Example 231,610; 299,355<br>This is the amount prorated based on the flight calculation<br>breakdown. Does not include taxes or surcharges.<br>SUM(FLT_PRORATED_FARE)                                                                                | Refer to calculation fields for applied filters.                                                     |

Page 29 of 70

revised 10/24/200

| Column Name<br>Attribute Metric         | Dimension<br>Dimension Field | Definition<br>Calculation Fields                                                                                                    | Filter Conditionality                            |
|-----------------------------------------|------------------------------|----------------------------------------------------------------------------------------------------|--------------------------------------------------|
| Form of Payment<br>Attribute            | Invoice Info<br>*            | Example 1 - Accounts Receivable 2 - Charge Card 3 - Cash<br>The full name for the form of payment code used to purchase the<br>ticket.                                                                                                    | Refer to calculation fields for applied filters. |
| Full Fare<br>Metric                     | Invoice<br>*                 | Example 283, 894, 446<br>The cost of a full coach fare ticket for the passenger's itinerary, if<br>entered by the travel counselor. This is used to compare to the<br>Invoice Air Rail Amount and includes taxes and surcharges.<br>Refunds have a negative value.<br>Note: To protect from data entry errors, if this value is more than<br>10 times the Invoice Amount, the Invoice Amount is substituted. If<br>a full fare is not used, the Invoice Amount is placed into the full<br>fare field. N- line in PNR - Normal fare comparison |                                                  |
| Gross Invoice Amount<br>Metric          | Invoice - Complex<br>*       | SUM(FULL_FARE)<br>Example 8,833; 3,928; 1,539<br>The total fare for air/rail invoices before full and partial refunds are                                                                                                    | Vendor Type=0,8                                  |
|                                         |                              | applied, including all taxes and surcharges.<br>(«Invoice Air Rail Amount» + abs( «Refunds Amount» ))                                                                                                    | Refer to calculation fields for applied filters. |
| Gross Ticket Count<br>Metric            | Invoice - Complex<br>*       | Example 3,148; 2,587<br>The total number of air/rail invoices not including full and partial<br>refunds. (Tickets and Exchanges are counted equally)<br><b>«Ticket Count» + ABS ( «Ticket Count - Refunds and</b><br><b>Exchanges» )</b>                                                                                                    | Refer to calculation fields for applied filters. |
| Hotel Address<br>Attribute              | Hotels<br>*                  | Example 370 King St West<br>The street address of the hotel property.                                                                                                    | Refer to calculation fields for applied filters. |
| Hotel Agency Dom Intl Code<br>Attribute | Hotel Bookings<br>*          | Example D, C, M, T<br>The description and one-character code indicating the location of<br>the hotel property based on Amex defaults from the back office<br>*                                                                                                    | Refer to calculation fields for applied filters. |
| Hotel AMEX Rate<br>Metric               | Hotel<br>*                   | Example 155.61; 35<br>The room rate negotiated for American Express corporate clients.<br>SUM(HOTEL_AMEX_SELECT_RATE)                                                                                                    | Refer to calculation fields for applied filters. |
|                                         |                              |                                                                                                    |                                                  |

Page 30 of 70

revised 10/24/200

| Column Name<br>Attribute Metric        | Dimension<br>Dimension Field | Definition<br>Calculation Fields                                                                                                    | Filter Conditionality                            |
|----------------------------------------|------------------------------|----------------------------------------------------------------------------------------------------|--------------------------------------------------|
| Hotel Amount<br>Metric                 | Invoice<br>*                 | Example 6,210; 4,019; 968<br>The total cost for hotel rooms booked for this passenger.                                                   |                                                  |
|                                        |                              | Note: Cancellations have a negative value. SUM(HOTEL_TOTAL_COST)                                                                         | Refer to calculation fields for applied filters. |
| Hotel Average Cost per Night<br>Metric | Invoice - Complex            | Example 134, 167, 150<br>The average rate per night for hotel reservations. Calculated as                                                |                                                  |
|                                        |                              | Hotel Amount divided by Hotel Room Nights Inv Total in the<br>Invoice folder.                                                            |                                                  |
|                                        |                              | «Hotel Amount»/«Hotel Room Nights Inv Total»                                                                                             | Refer to calculation fields for applied filters. |
| Hotel Average Room Rate<br>Metric      | Hotel - Complex<br>*         | Example 115, 150, 99<br>The average daily rate for hotel reservations. Calculated as Hotel                                               |                                                  |
|                                        |                              | Booked Amount divided by Hotel Room Nights.<br>«Hotel Booked Amount»/«Hotel Room Nights»                                                 | Refer to calculation fields for applied filters. |
| Hotel Avg Length of Stay<br>Metric     | Hotel - Complex<br>*         | Example 2, 5, 7<br>The average number of nights reserved for hotel reservations.                                                         |                                                  |
|                                        |                              | Calculated as Hotel Nights Count divided by Hotel Booking Count.<br>«Hotel Nights Count»/«Hotel Booking Count»                           | Refer to calculation fields for applied filters. |
| Hotel Booked Amount<br>Metric          | Hotel - Complex<br>*         | Example 69,107,463<br>The total amount for the booked hotel reservation. Calculated as                                                   |                                                  |
|                                        |                              | Hotel Room Rate times Hotel Rooms Count times Hotel Nights Count. Note: The field is negative for cancellations through the              |                                                  |
|                                        |                              | agency<br>SUM(HOTEL_RATE*HOTEL_ROOM_COUNT*HOTEL_NIGHT<br>S_COUNT)                                                                        | Refer to calculation fields for applied filters. |
| Hotel Booking Count<br>Metric          | Hotel<br>*                   | Example 25,15,36<br>An intelligent counter that adds 1 for each hotel reservation,                                                       |                                                  |
|                                        |                              | subtracts 1 for each hotel reservation fully refunded, and 0 for hotels that are partial refunds or exchanges. <b>SUM(HOTEL_COUNTER)</b> | Refer to calculation fields for applied filters. |
| Hotel Booking Type<br>Attribute        | Hotel Bookings               | Example Commissionable, Cancellation, Non-commissionable The description identifying the type of booking transaction.                    |                                                  |
|                                        |                              | *                                                                                                    | Refer to calculation fields for applied filters. |

Page 31 of 70

revised 10/24/200

| Column Name<br>Attribute Metric         | Dimension<br>Dimension Field | Definition<br>Calculation Fields                                                                                                    | Filter Conditionality                            |
|-----------------------------------------|------------------------------|----------------------------------------------------------------------------------------------------|--------------------------------------------------|
| Hotel Chain<br>Attribute                | Hotels<br>*                  | Example ADAMS MARK <am>, ACCOR HOTELS <rt><br/>The name of the hotel chain that was booked. Web will also display<br/>Hotel Chain Code, and Chain Name</rt></am> |                                                  |
|                                         |                              | *                                                                                                    | Refer to calculation fields for applied filters. |
| Hotel Checkin Date<br>Attribute         | Hotel Bookings               | Example 10/1/2003<br>The date of the first planned night of stay on the hotel reservation.                                                                       |                                                  |
|                                         |                              | Formatted as MM/DD/YYYY *                                                                                                    | Refer to calculation fields for applied filters. |
| Hotel Checkin Day of Week<br>Attribute  | Hotel Bookings               | Example MONDAY, TUESDAY, WEDNESDAY<br>The date of the first planned night of stay on the hotel reservation.                                                      |                                                  |
|                                         |                              | *                                                                                                    | Refer to calculation fields for applied filters. |
| Hotel Checkin Month<br>Attribute        | Hotel Bookings               | Example 01 JAN-2001, 02 FEB-2001, 03 MAR-2001<br>The month of the first planned night of stay on the hotel                                                       |                                                  |
|                                         |                              | reservation. (The first two positions represent the numeric value of the month followed by the three-character abbreviation and 4-digit *                        | Refer to calculation fields for applied filters. |
|                                         |                              |                                                                                                    | Refer to calculation neids for applied litters.  |
| Hotel Checkin Quarter<br>Attribute      | Hotel Bookings<br>*          | Example 2000-Q4, 2001-Q1<br>The quarter of the first planned night of stay on the hotel                                                                          |                                                  |
|                                         |                              | *                                                                                                    | Refer to calculation fields for applied filters. |
| Hotel Checkin Year<br>Attribute         | Hotel Bookings<br>*          | Example 2000, 2001<br>The year of the first planned night of stay on the hotel reservation.                                                                      |                                                  |
|                                         |                              | *                                                                                                    | Refer to calculation fields for applied filters. |
| Hotel Checkout Date<br>Attribute        | Hotel Bookings<br>*          | Example 10/10/2001<br>The date of departure on the hotel reservation.                                                                                            |                                                  |
|                                         |                              | *                                                                                                    | Refer to calculation fields for applied filters. |
| Hotel Checkout Day of Week<br>Attribute | Hotel Bookings<br>*          | Example MONDAY, TUESDAY, WEDNESDAY<br>The day of week that the traveler is scheduled to depart based on                                                          |                                                  |
|                                         |                              | the Hotel Checkout Date of the hotel reservation.                                                                                                    | Refer to calculation fields for applied filters. |

Page 32 of 70

revised 10/24/200

| Column Name<br>Attribute Metric         | Dimension<br>Dimension Field | Definition<br>Calculation Fields                                                                                                    | Filter Conditionality                            |
|-----------------------------------------|------------------------------|----------------------------------------------------------------------------------------------------|--------------------------------------------------|
| Hotel Checkout Month<br>Attribute       | Hotel Bookings *             | Example 01 JAN-2001, 02 FEB-2001, 03 MAR-2001<br>The month that the traveler is scheduled to depart based on the                                                                      |                                                  |
|                                         |                              | Hotel Checkout Date of the hotel reservation.<br>(The first two positions represent the numeric value of the month<br>followed by the three-character abbreviation and 4-digit year.) | Poter to coloulation fields for applied filters  |
|                                         |                              |                                                                                                    | Refer to calculation fields for applied filters. |
| Hotel Checkout Quarter<br>Attribute     | Hotel Bookings<br>*          | Example 2000-Q4, 2001-Q1<br>The quarter that the traveler is scheduled to depart based on the                                                                                         |                                                  |
|                                         |                              | Hotel Checkout Date of the hotel reservation.                                                                                                    | Refer to calculation fields for applied filters. |
| Hotel Checkout Year                     | Hotal Bookings               | Example 2000, 2001                                                                                                    |                                                  |
| Attribute                               | Hotel Bookings<br>*          | The year that the traveler is scheduled to depart based on the                                                                                                    |                                                  |
|                                         |                              | Hotel Checkout Date of the hotel reservation.                                                                                                    |                                                  |
|                                         |                              | *                                                                                                    | Refer to calculation fields for applied filters. |
| Hotel City<br>Attribute                 | Hotels<br>*                  | Example HOUSTON, DALLAS, SYDNEY<br>The full name of the city derived from the geography table where                                                                                   |                                                  |
|                                         |                              | the hotel property is located. Web will also display Country, State, and City                                                                                                    |                                                  |
|                                         |                              | *                                                                                                    | Refer to calculation fields for applied filters. |
| Hotel City Average Rate<br>Metric       | Hotel<br>*                   | Example 153, 173, 99<br>The average daily hotel rate for all hotels in a given city.                                                                                                  | NOT AVAILABLE FOR CDN FED GOV'T                  |
|                                         |                              | SUM(HOTEL_CITY_AVERAGE_RATE)                                                                                                    | Refer to calculation fields for applied filters. |
| Hotel Client Dom Intl Code<br>Attribute | Hotel Bookings               | Example Domestic, Mexico, Transborder<br>The description and one-character code indicating the location of                                                                            |                                                  |
|                                         |                              | the hotel property based on setup of country grouping in client                                                                                                    |                                                  |
|                                         |                              | *                                                                                                    | Refer to calculation fields for applied filters. |
| Hotel Commission                        | Hotel                        | Example                                                                                                    |                                                  |
| Metric                                  | *                            | An amount provided to the travel agency for each hotel transaction                                                                                                    |                                                  |
|                                         |                              | booked based on a percentage of the hotel cost agreed to within<br>contractual obligations.                                                                                           |                                                  |
|                                         |                              | SUM(HOTEL_COMMIS_AMOUNT)                                                                                                    | Refer to calculation fields for applied filters. |
|                                         |                              |                                                                                                    |                                                  |

Page 33 of 70

revised 10/24/200

| Column Name<br>Attribute Metric      | Dimension<br>Dimension Field | Definition<br>Calculation Fields                                                                                                    | Filter Conditionality                            |
|--------------------------------------|------------------------------|----------------------------------------------------------------------------------------------------|--------------------------------------------------|
| Hotel Confirmation No<br>Attribute   | Hotel Bookings<br>*          | Example 51932754<br>The reference number assigned by the hotel property to the<br>reservation to identify that the reservation is ensured.   | Refer to calculation fields for applied filters. |
| Hotel Country<br>Attribute           | Hotels<br>*                  | Example UNITED STATES, CANADA, AUSTRALIA<br>The name of the country derived from the geography table where<br>the hotel property is located. | Refer to calculation fields for applied filters. |
| Hotel Metropolitan Area<br>Attribute | Hotels<br>*                  | Example                                                                                                    |                                                  |
|                                      |                              | *                                                                                                    | Refer to calculation fields for applied filters. |
| Hotel Name<br>Attribute              | Hotels<br>*                  | Example HOLIDAY INN AIRPORT, COURTYARD BY MARRIOTT The name of the hotel property in the reservation.                                        | NOT AVAILABLE FOR CDN FED GOV'T                  |
|                                      |                              | *                                                                                                    | Refer to calculation fields for applied filters. |
| Hotel Negotiated Rate<br>Metric      | Hotel<br>*                   | Example 1,500; 2,500; 5,325<br>The daily rate that the client has negotiated with the hotel.                                                 | NOT AVAILABLE FOR CDN FED GOV'T                  |
|                                      |                              | SUM(HOTEL_NEGOTIATED_RATE)                                                                                                    | Refer to calculation fields for applied filters. |
| Hotel Nights Count<br>Metric         | Hotel<br>*                   | Example 54, 22, 36<br>Number of nights for which the room is reserved                                                                        |                                                  |
|                                      |                              | SUM(HOTEL_NIGHTS_COUNT)                                                                                                    | Refer to calculation fields for applied filters. |
| Hotel Phone<br>Attribute             | Hotels<br>*                  | Example 4165994000<br>The phone number of the hotel property.                                                                                | NOT AVAILABLE FOR CDN FED GOV'T                  |
|                                      |                              | *                                                                                                    | Refer to calculation fields for applied filters. |
| Hotel Print Phone<br>Attribute       | Hotels<br>*                  | Example 2014753888<br>Local area phone number for the hotel property                                                                         |                                                  |
|                                      |                              | *                                                                                                    | Refer to calculation fields for applied filters. |

Page 34 of 70

revised 10/24/200

| Column Name<br>Attribute Metric       | Dimension<br>Dimension Field | Definition<br>Calculation Fields                                                                                                    | Filter Conditionality                            |
|---------------------------------------|------------------------------|----------------------------------------------------------------------------------------------------|--------------------------------------------------|
| Hotel Process Type<br>Attribute       | Hotels<br>*                  | Example<br>Indicates the source of the hotel property characteristics like the<br>Hotel Name, Hotel Address, Hotel City, etc. that are captured<br>from the travel PNR.           | NOT AVAILABLE FOR CDN FED GOV'T                  |
|                                       |                              | *                                                                                                    | Refer to calculation fields for applied filters. |
| Hotel Rack Rate<br>Metric             | Hotel<br>*                   | Example 1,500; 2,500; 5,325<br>The daily rate that the hotel offers to the general public.                                                                                        | NOT AVAILABLE FOR CDN FED GOV'T                  |
|                                       |                              | SUM(HOTEL_RACK_RATE)                                                                                                    | Refer to calculation fields for applied filters. |
| Hotel Region<br>Attribute             | Hotels<br>*                  | Example NORTH AMERICA, EUROPE<br>The name of the region derived from the geography table where                                                                                    |                                                  |
|                                       |                              | the hotel property is located *                                                                                                    | Refer to calculation fields for applied filters. |
| Hotel Room Nights<br>Metric           | Hotel<br>*                   | Example 54, 22, 36<br>The number of nights for which the room(s) were reserved.                                                                                                   |                                                  |
|                                       |                              | Calculated as Hotel Rooms Count times Hotel Nights Count<br>Note: The field is negative for cancellation through the agency.<br>SUM(ABS(HOTEL_ROOM_COUNT)*HOTEL_NIGHTS_COUN<br>T) | Refer to calculation fields for applied filters. |
| Hotel Room Nights Inv Total<br>Metric | Invoice<br>*                 | Example 62,30,35<br>The total number of hotel nights reserved by this passenger for                                                                                               |                                                  |
|                                       |                              | this trip. The calculation is the hotel nights times the number of rooms.                                                                                                    |                                                  |
|                                       |                              | Note: The field is negative for cancellations or refunded invoices SUM(HOTEL_TOTAL_NIGHTS)                                                                                        | Refer to calculation fields for applied filters. |
| Hotel Room Rate<br>Metric             | Hotel<br>*                   | Example 1,500; 2,500; 5,325<br>The room rate quoted by the travel counselor. This rate should be                                                                                  |                                                  |
|                                       |                              | confirmed by the traveler upon check-in. <b>SUM(HOTEL_RATE)</b>                                                                                                    | Refer to calculation fields for applied filters. |
| Hotel Room Type<br>Attribute          | Hotel Bookings<br>*          | Example CORPORATE, DOUBLE, SINGLE, TWIN, KING The description identifying the type of room reserved.                                                                              |                                                  |
|                                       |                              | *                                                                                                    | Refer to calculation fields for applied filters. |

Page 35 of 70

revised 10/24/200

| Column Name<br>Attribute Metric    | Dimension<br>Dimension Field | Definition<br>Calculation Fields                                                                           | Filter Conditionality                            |
|------------------------------------|------------------------------|----------------------------------------------------------------------------------------------------|--------------------------------------------------|
| Hotel Rooms Count<br>Metric        | Hotel<br>*                   | Example 25,255,20<br>Number of rooms reserved by the passenger.                                            | NOT AVAILABLE FOR CDN FED GOV'T                  |
|                                    |                              | Note: The field is negative for refunded hotel reservations.<br>SUM(HOTEL_ROOM_COUNT)                      | Refer to calculation fields for applied filters. |
| Hotel SE<br>Attribute              | Hotels<br>*                  | Example 1221223<br>A reference number assigned to the hotel property by                                    | NOT AVAILABLE FOR CDN FED GOV'T                  |
|                                    |                              | Establishment Services in order to identify them uniquely. *                                               | Refer to calculation fields for applied filters. |
| Hotel Sequence No<br>Attribute     | Hotel Bookings<br>*          | Example 1,2<br>An assigned number representing the hotel reservation position in                           | NOT AVAILABLE FOR CDN FED GOV'T                  |
|                                    |                              | the itinerary.<br>Example: 1 for the first room rental, 2 for the second room rental.<br>*                 | Refer to calculation fields for applied filters. |
| Hotel Standard Rate<br>Metric      | Hotel<br>*                   | Example<br>The daily rate that the hotel offers to all corporate customers.                                |                                                  |
|                                    |                              | SUM(HOTEL_STANDARD_RATE)                                                                                   | Refer to calculation fields for applied filters. |
| Hotel State<br>Attribute           | Hotels<br>*                  | Example HOUSTON, DALLAS, SYDNEY<br>The name of the state or province in which the hotel property is        |                                                  |
|                                    |                              | located. Field may not be applicable in all markets.                                                       | Refer to calculation fields for applied filters. |
| Hotel Toll Free Phone<br>Attribute | Hotels<br>*                  | Example 8005423300<br>The toll free phone number of the hotel property.                                    | NOT AVAILABLE FOR CDN FED GOV'T                  |
|                                    |                              | *                                                                                                    | Refer to calculation fields for applied filters. |
| Hotel Zip<br>Attribute             | Hotels<br>*                  | Example 77042<br>The code identifying an area based on the mail system for where                           | NOT AVAILABLE FOR CDN FED GOV'T                  |
|                                    |                              | the hotel property is located. Knowing the hotel postal code can be very helpful for demographic analysis. |                                                  |
|                                    |                              | *                                                                                                    | Refer to calculation fields for applied filters. |
| lata Commission Amount<br>Metric   | Invoice<br>*                 | Example 1,500; 2,500; 5,325<br>An amount provided to the travel agency for each air ticket based           | NOT AVAILABLE FOR CDN FED GOV'T                  |
|                                    |                              | on a percentage of the ticket amount agreed to within contractual obligations.                             |                                                  |
|                                    |                              | SUM(IATA_COMMIS_AMOUNT)                                                                                    | Refer to calculation fields for applied filters. |

#### Page 36 of 70

revised 10/24/200

| Column Name<br>Attribute Metric                                    | Dimension<br>Dimension Field | Definition<br>Calculation Fields                                                                                                    | Filter Conditionality                            |
|--------------------------------------------------------------------|------------------------------|----------------------------------------------------------------------------------------------------|--------------------------------------------------|
| lata No<br>Attribute                                               | Invoices<br>*                | Example 23575893<br>Number given to a group or location to identify their transactions<br>for travel financial reconciliation<br>*                                                                                                    | Refer to calculation fields for applied filters. |
| Invoice Air Rail Amount<br>Metric                                  | Invoice - Complex<br>*       | <ul> <li>Example 1,511; 856; 366</li> <li>The total fare for air/rail invoices including full and partial refunds rounded to the nearest whole amount (includes all taxes and surcharges).</li> <li>Note: Refunds are expressed as a negative value thus reducing the total for any field where they are included</li> <li>SUM(GROSS_AMOUNT)</li> </ul>                                                                                                    | Vendor Type=0,8                                  |
| Invoice Air Rail Amount -<br>Excluding Refund<br>Metric            | Invoice - Complex            | Example 1,511; 856; 366<br>The total fare for air/rail invoices excluding full and partial refunds<br>rounded to the nearest whole amount. Includes taxes and<br>SUM(GROSS_AMOUNT)                                                                                                    | Vendor Type=0,8                                  |
| Invoice Air Rail Amount % of Total -<br>Excluding Refund<br>Metric | Invoice - Complex            | Example 1,511; 856; 366<br>The percentage representing the Invoice Air Rail Amount for a<br>specific line item in a report excluding full and partial refunds.<br>Includes taxes and surcharges.<br>«Invoice Air Rail Amount - Excluding Refund» /<br>«Invoice Air Rail Amount - Total Excluding Refund»                                                                                                    | Refer to calculation fields for applied filters. |
| Invoice Air Rail Amt-Total<br>International<br>Metric              | Invoice - Complex<br>*       | Example 5,675,837; 5,689,598<br>The total fare for air/rail invoices including full and partial refunds<br>(includes all taxes and surcharges). This element looks<br>specifically at records where Air/Rail Agency Doom Intl Code<br>equals I. For each record this column will display the total<br>international amount for the report.<br>Note: Refunds are expressed as a negative value thus reducing<br>the total for any field where they are included.<br>SUM(GROSS_AMOUNT) | Agency Dom Intl Code=I, Vendor Type ID=,0,8      |

Page 37 of 70

revised 10/24/200

| Column Name<br>Attribute Metric            | Dimension<br>Dimension Field | Definition<br>Calculation Fields                                                                                                    | Filter Conditionality                            |
|--------------------------------------------|------------------------------|----------------------------------------------------------------------------------------------------|--------------------------------------------------|
| Invoice Amount<br>Metric                   | Invoice - Complex<br>*       | Example 1,500; 2,500; 5,325<br>The total amount for all transactions, including all taxes and                                                                                                    |                                                  |
|                                            |                              | surcharges.<br>Note: Refunds are expressed as a negative value thus reducing<br>the total for any field where they are included.<br>SUM(GROSS_AMOUNT)                                                                       | Refer to calculation fields for applied filters. |
| Invoice Amount - Commission<br>PassBack    |                              | Example 117.50, 68.53                                                                                                    |                                                  |
| Metric                                     |                              | Sales commission reimbursed from travel agency for airline transactions within EMEA. Sum(Gross_amount)                                                                                                    |                                                  |
| Invoice Amount - Trans Fee<br>Metric       | Invoice - Complex<br>*       | Example 13, 25<br>The total amount for fee allocator transactions, including all taxes                                                                                                    |                                                  |
|                                            |                              | and surcharges. This element looks specifically at records where<br>Vendor Type equals F.                                                                                                    | Vonder Tune Id 'E'                               |
|                                            |                              | SUM(GROSS_AMOUNT)                                                                                                    | Vendor Type Id='F'                               |
| Invoice Amount - Transaction Fee<br>Refund |                              | Example 25, 5, 50                                                                                                    | NOT AVAILABLE FOR CDN FED GOV'T                  |
| Metric                                     |                              | The total transaction fee amount for refunded fees (full and partial) within EMEA. SUM(GROSS_AMOUNT)                                                                                                    |                                                  |
| Invoice Commission<br>Metric               |                              | Example 125.37<br>Commission amount paid to travel agency.                                                                                                    |                                                  |
|                                            |                              | SUM(AIR_COMMIS_AMOUNT)                                                                                                    | Refer to calculation fields for applied filters. |
| Invoice Count<br>Metric                    |                              | Example 1,0,-1<br>An intelligent counter that adds "1" for each invoice purchase,<br>subtracts "1" for each fully refunded invoice and "0" to ignore each<br>invoice for partial refund or exchanges.                       |                                                  |
|                                            |                              | Sum(INVOICE_COUNTER)                                                                                                    | Refer to calculation fields for applied filters. |
| Invoice Count - Transaction Fee<br>Refund  |                              | Example -1                                                                                                    |                                                  |
| Metric                                     |                              | An intelligent counter that adds "1" for each transaction, subtracts<br>"1" for each fully refunded transactions and "0" to ignore each<br>transaction for partial refund or exchanges within EMEA.<br>Sum(INVOICE_COUNTER) |                                                  |
|                                            |                              |                                                                                                    |                                                  |

Page 38 of 70

revised 10/24/200

| Column Name<br>Attribute Metric  | Dimension<br>Dimension Field | Definition<br>Calculation Fields                                                                                                    | Filter Conditionality                            |
|----------------------------------|------------------------------|----------------------------------------------------------------------------------------------------|--------------------------------------------------|
| Invoice Date<br>Attribute        | Time<br>*                    | Example 10/10/2003<br>The date that the invoice interfaced with the Travel Agency Back<br>Office. For a refund or exchange, this is the date which identifies<br>the new transaction. The invoice date for hotel and car<br>reservations made without an associated air transaction is typically<br>the date the reservation was made.                                                                         | Refer to calculation fields for applied filters. |
| Invoice Day of Week<br>Attribute | Time<br>*                    | Example SUNDAY, MONDAY, TUESDAY<br>The day of week, based on Invoice Date, that the invoice                                                                                                    |                                                  |
|                                  |                              | interfaced with the Travel Agency Back Office. For a refund or<br>exchange, this is the day of week which identifies the new<br>transaction. The Invoice Day of Week for hotel and car<br>reservations made without an associated air transaction is typically<br>the day of week the reservation was made.<br>Example: Sunday, Monday, Tuesday etc.                                                           |                                                  |
|                                  |                              | *                                                                                                    | Refer to calculation fields for applied filters. |
| Invoice Month<br>Attribute       | Time<br>*                    | Example 01 JAN-2001, 02 FEB-2001, 03 MAR-2001<br>The month, based on Invoice Date, that the invoice interfaced with                                                                                                    |                                                  |
|                                  |                              | the Travel Agency Back Office. For a refund or exchange, this is<br>the month which identifies the new transaction. The Invoice Month<br>for hotel and car reservations made without an associated air<br>transaction is typically the month the reservation was made.<br>(The first two positions represent the numeric value of the month<br>followed by the three-character abbreviation and 4-digit year.) |                                                  |
|                                  |                              | *                                                                                                    | Refer to calculation fields for applied filters. |
| Invoice No<br>Attribute          | Invoices<br>*                | Example 0020233789<br>The reference number assigned by the Back Office in CRS at the                                                                                                    |                                                  |
|                                  |                              | time of booking. If the invoice was a refund, this is the credit<br>memo number. This number may be the transaction number in<br>countries where BSP data is used in lieu of agency back-office<br>*                                                                                                    | Refer to calculation fields for applied filters. |
| Invoice Quarter                  | Time                         | Example 2000-Q4, 2001-Q1                                                                                                    |                                                  |
| Attribute                        | *                            | The quarter, based on Invoice Date, that the invoice interfaced                                                                                                    |                                                  |
|                                  |                              | with the Travel Agency Back Office. For a refund or exchange,<br>this is the quarter which identifies the new transaction. The Invoice<br>Quarter for hotel and car reservations made without an associated<br>air transaction is typically the date the reservation was made.                                                                                                    |                                                  |
|                                  |                              | *                                                                                                    | Refer to calculation fields for applied filters. |

### Page 39 of 70

revised 10/24/200

| Column Name<br>Attribute Metric         | Dimension<br>Dimension Field | Definition<br>Calculation Fields                                                                                                    | Filter Conditionality                            |
|-----------------------------------------|------------------------------|----------------------------------------------------------------------------------------------------|--------------------------------------------------|
| Invoice Statement<br>Attribute          | Invoices<br>*                | Example MNFG3000,SALE8000<br>The accounting information which the travel counselor enters into<br>each reservation after the name field. This is the data entered to                                                                                                |                                                  |
|                                         |                              | place information into Statement Field 1 through Statement Field 5.<br>Client-specific for management reporting                                                                                                    |                                                  |
|                                         |                              | *                                                                                                    | Refer to calculation fields for applied filters. |
| Invoice Surcharge Amount<br>Metric      | Invoices                     | Example 35<br>The amount of the transactions excluding all taxes and net fare.<br>This amount typically covers the charges associated with the<br>various airport fees.                                                                                             | NOT AVAILABLE FOR CDN FED GOV'T                  |
| Invoice Tax Amount<br>Metric            | Invoice<br>*                 | Example 255,555,158<br>The total tax on the invoice.                                                                                                    |                                                  |
|                                         |                              | Note: This amount is included in the Gross Fare, but not in the Net<br>Air Fare.<br>SUM(TAX_AMOUNT)                                                                                                    | Refer to calculation fields for applied filters. |
| Invoice Year<br>Attribute               | Time<br>*                    | Example 2002, 2003<br>The year, based on Invoice Date, that the invoice interfaced with                                                                                                    |                                                  |
|                                         |                              | the Travel Agency Back Office. For a refund or exchange, this is<br>the year which identifies the new transaction. The Invoice Year for<br>hotel and car reservations made without an associated air<br>transaction is typically the date the reservation was made. |                                                  |
|                                         |                              | *                                                                                                    | Refer to calculation fields for applied filters. |
| Itinerary Carrier Sequence<br>Attribute | Invoices<br>*                | Example UA -UA, AS /AS/<br>A summary (or list) of the two-character airline codes                                                                                                    |                                                  |
|                                         |                              | corresponding to each flight component within the air itinerary.<br>Example: DL-DL/WN indicates that Delta was flown for the first<br>two flights, and Southwest Airlines for the last.                                                                             |                                                  |
|                                         |                              | *                                                                                                    | Refer to calculation fields for applied filters. |
| Itinerary Class Sequence<br>Attribute   | Invoices<br>*                | Example B-B/Y,Y-Y/Y-Y/<br>A summary (or list) of the one-character Class of Service Types                                                                                                    |                                                  |
|                                         |                              | corresponding to each flight component within the air itinerary.<br>Example: B-B/Y indicates that the traveler was booked in<br>Business Class for the first two flights and in Coach Class for the                                                                 |                                                  |
|                                         |                              | *                                                                                                    | Refer to calculation fields for applied filters. |

Page 40 of 70

revised 10/24/200

| Column Name<br>Attribute Metric           | Dimension<br>Dimension Field | Definition<br>Calculation Fields                                                                                                    | Filter Conditionality                            |
|-------------------------------------------|------------------------------|----------------------------------------------------------------------------------------------------|--------------------------------------------------|
| Itinerary Fare Type Sequence<br>Attribute | Invoices<br>*                | Example P-P/N<br>A summary (or list) of the one-character Fare Basis Code Types                                                                                                    |                                                  |
|                                           |                              | corresponding to each flight component within the air itinerary.<br>Example: P-P/N indicates that the traveler was booked on two<br>connecting Penalty fare flights followed by a Negotiated fare                                                                                                    |                                                  |
|                                           |                              | *                                                                                                    | Refer to calculation fields for applied filters. |
| Low Fare<br>Metric                        | Invoice - Complex<br>*       | Example 662, 148, 208<br>An optional value entered by the travel counselor, representing the                                                                                                    |                                                  |
|                                           |                              | lowest logical fare for the passenger's trip.<br>Note: If this value is 10 times less than gross fare, the gross fare<br>is substituted to avoid data entry errors. If no low fare is used,<br>the gross fare is loaded into the low fare field. Refunds have a<br>negative value equal to the amount refunded except by special<br>request handling. |                                                  |
|                                           |                              | SUM(LOWEST_FARE)                                                                                                    | Vendor Type=0,8                                  |
| Machine ID<br>Attribute                   | Accounts<br>*                | Example AXU, JAU, EGB<br>The 3 alpha characters designating the data source as assigned by                                                                                                    |                                                  |
|                                           |                              | American Express                                                                                                    |                                                  |
|                                           |                              | *                                                                                                    | Refer to calculation fields for applied filters. |
| Manually Corrected Indicator<br>Attribute | Invoice Info<br>*            | Example Y,N<br>Indicates (Y - Yes or N - No) whether a ticket was prepared                                                                                                    |                                                  |
|                                           |                              | manually (i.e., via hand-keying), instead of through the use of automated templates.                                                                                                    |                                                  |
|                                           |                              | *                                                                                                    | Refer to calculation fields for applied filters. |
| Market Code<br>Attribute                  | Invoice Info<br>*            | Example HOU, PHX, CAN<br>The two or three -letter code that identifies to the back office                                                                                                    | NOT AVAILABLE FOR CDN FED GOV'T                  |
|                                           |                              | system the country in which the ticket was issued. Use Agency Country for reporting.                                                                                                    |                                                  |
|                                           |                              | *                                                                                                    | Refer to calculation fields for applied filters. |
| MAX Passenger No<br>Attribute             | Invoices<br>*                | Example 25, 5, 12<br>When multiple passengers appear on an invoice, the Passenger                                                                                                    |                                                  |
|                                           |                              | Number indicates the order of the specific passenger on the invoice. A number greater than one establishes that the current passenger shares an invoice with another passenger(s).                                                                                                    |                                                  |
|                                           |                              | *                                                                                                    | Refer to calculation fields for applied filters. |

Page 41 of 70

revised 10/24/200

| Column Name<br>Attribute Metric            | Dimension<br>Dimension Field | Definition<br>Calculation Fields                                                                                                    | Filter Conditionality                                                                                |
|--------------------------------------------|------------------------------|----------------------------------------------------------------------------------------------------|----------------------------------------------------------------------------------------------------|
| Multinational Dom Intl Code<br>Attribute   | Invoice Info<br>*            | Example<br>(Blank - Future use) to identify intra-country travel from<br>inter-county travel over the entire invoice<br>*                                                                                                    | Refer to calculation fields for applied filters.                                                     |
| Nett Remit Indicator<br>Attribute          | Invoice Info<br>*            | Example 1, 2<br>Indicates if ticket was a consolidator (agency) ticket. Generally<br>used in global markets.<br>ID Description<br>1 Yes<br>2 No                                                                                                    | Defer to extende tion fields for eachied filters                                                     |
| Nights Away<br>Metric                      | Invoice - Complex<br>*       | *<br>Example 50, 25, 122<br>The number of nights from the first segment on the PNR to the<br>last segment on the PNR.<br>Example: A one day trip equals zero nights away; a two day trip<br>equals one night away, etc.<br>Note: For Refunded records the nights are negative subtracting<br>from the total number of nights<br>SUM(CASE WHEN TRIP_DAY_COUNT<0 THEN<br>TRIP_DAY_COUNT+1 WHEN TRIP_DAY_COUNT>0 THEN<br>TRIP_DAY_COUNT-1 END) | Refer to calculation fields for applied filters.<br>Refer to calculation fields for applied filters. |
| Nights Away < 0<br>Metric                  | Invoice - Complex<br>*       | Example 254, 120, 366<br>Total sum of Nights Away that were less than zero<br>SUM(CASE WHEN TRIP_DAY_COUNT<0 THEN<br>TRIP_DAY_COUNT+1 END )                                                                                                    | Refer to calculation fields for applied filters.                                                     |
| Nights Away > 0<br>Metric                  | Invoice - Complex<br>*       | Example 158, 103, 111<br>Total sum of Nights Away that were greater than zero<br>SUM(CASE WHEN TRIP_DAY_COUNT>0 THEN<br>TRIP_DAY_COUNT-1 END)                                                                                                    | Refer to calculation fields for applied filters.                                                     |
| NonDirectional City Pair Code<br>Attribute | Air/Rail Markets<br>*        | Example CDG/JFK<br>The codes of the city pair for the component (Flight, O&D, or<br>FareBreak), sorted alphabetically. It is used to allow reporting<br>based on an airport pair without regard as to which end is the origin.<br>This is representative of the methods airlines use to review fare<br>competition.<br>Example: Both CDG-JFK and JFK-CDG would have a market pair<br>*                                                      | Refer to calculation fields for applied filters.                                                     |

#### Page 42 of 70

revised 10/24/200

| Column Name<br>Attribute Metric              | Dimension<br>Dimension Field | Definition<br>Calculation Fields                                                                                                    | Filter Conditionality                            |
|----------------------------------------------|------------------------------|----------------------------------------------------------------------------------------------------|--------------------------------------------------|
| NonDirectional City Pair Name<br>Attribute   | Air/Rail Markets<br>*        | Example New York <=> Phoenix<br>The full name of the city pair for the component (Flight, O&D, or<br>FareBreak), sorted alphabetically. Refer to NonDirectional City                                                                                                    |                                                  |
|                                              |                              | Pair Code for additional information.<br>Example: New York <=> Phoenix                                                                                                    | Refer to calculation fields for applied filters. |
|                                              |                              |                                                                                                    |                                                  |
| NonDirectional Market Pair<br>Attribute      | Air/Rail Markets *           | Example LGA<=>PHX<br>The codes and full name of the airport/station pair for the                                                                                                    |                                                  |
|                                              |                              | component (Flight, O&D, or FareBreak) sorted alphabetically.<br>Refer to NonDirectional Market Pair Code for additional                                                                                                    |                                                  |
|                                              |                              | *                                                                                                    | Refer to calculation fields for applied filters. |
| NonDirectional Market Pair Code<br>Attribute | Air/Rail Markets             | Example CDG/JFK<br>The codes of the airport/station pair for the component (Flight,                                                                                                    |                                                  |
|                                              |                              | O&D, or FareBreak), sorted alphabetically. It is used to allow<br>reporting based on an airport pair without regard as to which end is<br>the origin. This is representative of the methods airlines use to<br>review fare competition.<br>Example: Both CDG-JFK and JFK-CDG would have a market pair<br>of CDG/JFK, because CDG comes first alphabetically. |                                                  |
|                                              |                              | *                                                                                                    | Refer to calculation fields for applied filters. |
|                                              |                              |                                                                                                    |                                                  |
| NonDirectional Market Pair Name<br>Attribute | Air/Rail Markets             | Example New York La Guardia <=> Phoenix Sky Harbor International<br>The full name of the airport/station pair for the component (Flight,                                                                                                    |                                                  |
|                                              |                              | O&D, or FareBreak),sorted alphabetically Refer to<br>NonDirectional Market Pair Code for additional information.                                                                                                    |                                                  |
|                                              |                              | *                                                                                                    | Refer to calculation fields for applied filters. |
| O&D Sequence No<br>Attribute                 | Air/Rail Info<br>*           | Example 1, 2<br>This is an assigned number which represents the position where the                                                                                                    |                                                  |
|                                              |                              | flights in the itinerary are shown:                                                                                                    |                                                  |
|                                              |                              | *                                                                                                    | Refer to calculation fields for applied filters. |
| OnD Arrival Flight No<br>Attribute           | Air/Rail Info<br>*           | Example 356958319<br>The number assigned by the carrier identifying the flight on the last                                                                                                    |                                                  |
|                                              |                              | leg of the O&D.                                                                                                    |                                                  |
|                                              |                              | *                                                                                                    | Refer to calculation fields for applied filters. |
|                                              |                              |                                                                                                    |                                                  |

Page 43 of 70

revised 10/24/200

| Column Name<br>Attribute Metric        | Dimension<br>Dimension Field | Definition<br>Calculation Fields                                                                                                    | Filter Conditionality                            |
|----------------------------------------|------------------------------|----------------------------------------------------------------------------------------------------|--------------------------------------------------|
| OnD Average Coach Fare<br>Metric       | O & D<br>*                   | Example 1,729; 398, 88<br>The amount of the Full Y Fare, including taxes and surcharges,<br>which is prorated for the O&D. This will allow you to make<br>comparisons on a O&D level rather than just at the invoice level.<br>SUM(OND_AVERAGE_COACH_FARE) | Refer to calculation fields for applied filters. |
| OnD Average Fare<br>Metric             | O & D - Complex<br>*         | Example 225, 551, 204<br>The average cost breakdown for a ticket based on the O&D<br>component. Calculated as OND Prorated Fare divided by OND<br>Count.<br>«OND Prorated Fare»/«OND Count»                                                                | Refer to calculation fields for applied filters. |
| OnD Average Fare - All<br>Metric       | O & D - Complex              | Example 225, 551, 204<br>The average cost breakdown for a ticket based on the O&D<br>component. Calculated as OND Prorated Fare divided by OND<br>Count.<br><b>«OND Prorated Fare»/«OND Count»</b>                                                         | Refer to calculation fields for applied filters. |
| OnD Average Fare - Specified<br>Metric | O & D - Complex              | Example 225, 551, 204<br>The average cost breakdown for a ticket based on a specific O&D<br>component.<br><b>«OND Prorated Fare - Specified Carrier»/«OND Count -</b><br>Specified Carrier»                                                                | Refer to calculation fields for applied filters. |
| OnD Average Gross Fare<br>Metric       | O & D - Complex<br>*         | Example 1,131; 144; 65<br>The average cost breakdown for a ticket based on the O&D<br>component, including all taxes and surcharges. Calculated as<br>OND Gross Fare divided by OND Count.<br>«OND Gross Fare» / «OND Count»                               | Refer to calculation fields for applied filters. |
| OnD Capacity Controlled Fare<br>Metric | O & D<br>*                   | Example 1,500; 2,500; 5,325<br>The fare commensurate with the discount allowed for the maximum<br>number of travelers on the aircraft based on OND calculation.<br>SUM(OND_CAPACITY_CONTROL_FARE)                                                          | Refer to calculation fields for applied filters. |
| OnD Commission<br>Metric               | O & D<br>*                   | Example 1,500; 2,500; 5,325<br>A prorated amount for the O&D component based on a percentage<br>of the OND Prorated Fare provided to the travel agency agreed to<br>within contractual obligations.<br>SUM(OND_COMMIS_AMOUNT)                              | Refer to calculation fields for applied filters. |

Page 44 of 70

revised 10/24/200

| Column Name<br>Attribute Metric  | Dimension<br>Dimension Field | Definition<br>Calculation Fields                                                                                                    | Filter Conditionality                                                                                |
|----------------------------------|------------------------------|----------------------------------------------------------------------------------------------------|----------------------------------------------------------------------------------------------------|
| OnD Cost Per Mile<br>Metric      | O & D - Complex<br>*         | Example 0.33, 0.40, 0.14<br>The average fare per mile for the O&D component. Calculated as<br>OND Prorated Fare divided by OND Mileage.<br>Note: The amount is negative for refunded O&D's.<br><b>«OND Prorated Fare»/«OND Mileage»</b>                                                                                                    | Refer to calculation fields for applied filters.                                                     |
| OnD Count<br>Metric              | O & D<br>*                   | Example 495, 472, 57<br>An intelligent counter that adds 1 for each O&D component,<br>subtracts 1 for each O&D component of fully refunded invoices,<br>and 0 for O&D components of partial refunded or exchange<br>SUM(OND_COUNTER)                                                                                                    | Refer to calculation fields for applied filters.                                                     |
| OnD Count - % of Total<br>Metric | O & D - Complex<br>*         | Example 14.94; 13.31; 2.35<br>The percentage representing the OnD Count for the specific record<br>divided by the OnD Count - Total for the entire report.<br>«OND Count» / «OND Count - Total»                                                                                                    | Refer to calculation fields for applied filters.                                                     |
| OnD Count - All<br>Metric        | O & D - Complex              | Example 63,27,54<br>An intelligent counter that adds 1 for each O&D component,<br>subtracts 1 for each O&D component of fully refunded invoices,<br>and 0 for O&D components of partial refunded or exchange<br>invoices. For each record this column will display the total OND<br>Count for all data. This field is similar to OND Count - Total; the<br>difference being that OND Count - Total displays the total count<br>for the records returned for the report.<br>SUM(OND COUNTER) | Refer to calculation fields for applied filters.                                                     |
| OnD Count - All Info<br>Metric   | O & D - Complex<br>*         | Example 63,27,54<br>An intelligent counter that adds 1 for each O&D component,<br>subtracts 1 for each O&D component of fully refunded invoices,<br>and 0 for O&D components of partial refunded or exchange<br>invoices. For each record this column will display the total OND<br>Count for all data. This field is similar to OND Count - Total; the<br>difference being that OND Count - Total displays the total count<br>for the records returned for the report.                     |                                                                                                    |
| OnD Count - Carrier<br>Metric    | O & D - Complex<br>*         | SUM(OND_COUNTER)<br>Example 25,50,21<br>An intelligent counter that adds 1 for each O&D component,<br>subtracts 1 for each O&D component of fully refunded invoices,<br>and 0 for O&D components of partial refunded or exchange<br>invoices. This field summarizes the number of O&Ds by Carrier.<br>SUM(OND_COUNTER)                                                                                                    | Refer to calculation fields for applied filters.<br>Refer to calculation fields for applied filters. |

Page 45 of 70

revised 10/24/200

| Column Name<br>Attribute Metric            | Dimension<br>Dimension Field                      | Definition<br>Calculation Fields                                                                                                    | Filter Conditionality                            |
|--------------------------------------------|---------------------------------------------------|----------------------------------------------------------------------------------------------------|--------------------------------------------------|
| OnD Count - Market<br>Metric - Dimensional | O & D - Complex<br>Non Directional<br>Market Pair | Example 25,50,21<br>An intelligent counter that adds 1 for each O&D component,                                                                                                    |                                                  |
|                                            |                                                   | subtracts 1 for each O&D component of fully refunded invoices,<br>and 0 for O&D components of partial refunded or exchange<br>invoices. This field summarizes the number of O&Ds by                                                                                                    |                                                  |
|                                            |                                                   | NonDirectional Market Pair. SUM(OND_COUNTER)                                                                                                    | Refer to calculation fields for applied filters. |
| OnD Count - Others<br>Metric               | O & D - Complex<br>*                              | Example 25, 50, 21<br>Total number of trips for all other carriers                                                                                                    |                                                  |
|                                            |                                                   | «OND Count - Total» / «OND Count»                                                                                                    | Refer to calculation fields for applied filters. |
| OnD Count - Specified Carrier<br>Metric    | O & D - Complex                                   | Example 63,27,54<br>An intelligent counter that adds 1 for a specific O&D component,<br>subtracts 1 for a specific O&D component of fully refunded<br>invoices, and 0 for a specific O&D components of partial refunded<br>or exchange invoices. For each record this column will display the<br>total OND Count for the specific carrier. |                                                  |
|                                            |                                                   | SUM(OND_COUNTER)                                                                                                    | Refer to calculation fields for applied filters. |
| OnD Departure Flight No<br>Attribute       | Air/Rail Info<br>*                                | Example 356958319<br>The number assigned by the carrier identifying flight on the first                                                                                                    |                                                  |
|                                            |                                                   | leg of the O&D.<br>*                                                                                                    | Refer to calculation fields for applied filters. |
| OnD Elapsed Time<br>Metric                 | O & D<br>*                                        | Example 0530Hrs, 1820Hrs<br>The total elapsed time (duration), in hours, of the O&D component                                                                                                    |                                                  |
|                                            |                                                   | from departure to arrival (in hours). Time does not include layover time for connections. Note: This amount is negative for a refunded flight.                                                                                                    |                                                  |
|                                            |                                                   | SUM(OND_ELAPSED_TIME)                                                                                                    | Refer to calculation fields for applied filters. |
| OnD Gross Fare<br>Metric                   | O & D<br>*                                        | Example 2,575; 1,555<br>The amount of the invoice which is prorated for the O&D                                                                                                    |                                                  |
|                                            |                                                   | component. OND Gross Air Fare includes taxes and surcharges,<br>while OnD Prorated Fare does not. Note: Refunds are expressed<br>as a negative value thus reducing the total for any field where<br>SUM(OND_GROSS_FARE)                                                                                                    | Refer to calculation fields for applied filters. |

Page 46 of 70

revised 10/24/200

| Column Name<br>Attribute Metric              | Dimension<br>Dimension Field | Definition<br>Calculation Fields                                                                                                    | Filter Conditionality                            |
|----------------------------------------------|------------------------------|----------------------------------------------------------------------------------------------------|--------------------------------------------------|
| OnD Gross Fare - All<br>Metric               | O & D - Complex              | Example 2,575; 1,555<br>The sum amount of the invoice which is prorated for the O&D<br>component. OND Gross Air Fare includes taxes and surcharges,<br>while OnD Prorated Fare does not. Note: Refunds are expressed<br>as a negative value thus reducing the total for any field where<br>they are included. The field will display the report total for at each<br><b>SUM(OND_GROSS_FARE)</b> | Refer to calculation fields for applied filters. |
| OnD Gross Fare - Specified Carrier<br>Metric | O & D                        | Example 2,575; 1,555<br>The amount of the invoice which is prorated for the specified<br>carrier. OND Gross Air Fare includes taxes and surcharges, while<br>OnD Prorated Fare does not. Note: Refunds are expressed as a<br>negative value thus reducing the total for any field where they are<br><b>Sum([OND_GROSS_FARE])</b>                                                                |                                                  |
| OnD Mileage<br>Metric                        | O & D<br>*                   | Example 3,982; 1,226; 4,954<br>The point-to-point (direct) mileage for the O&D component. The                                                                                                    |                                                  |
|                                              |                              | mileage does not vary based on routing. SUM(OND_DIRECT_MILES)                                                                                                    | Refer to calculation fields for applied filters. |
| OnD Non-Restricted Full Fare<br>Metric       | O & D<br>*                   | Example 1,500; 2,500; 5,325<br>This is a prorated breakdown based on the O&D calculation of the                                                                                                    |                                                  |
|                                              |                              | Non-Restricted Fare for the transaction.<br>SUM(OND_NON_RESTRICT_FULL_FARE)                                                                                                    | Refer to calculation fields for applied filters. |
| OnD Prorated Fare<br>Metric                  | O & D<br>*                   | Example 111,146;89,970;70,431<br>The sum of the fare for the flights associated with the specific                                                                                                    |                                                  |
|                                              |                              | O&D component. Taxes and surcharges are not included.<br>Note: The O&D Cost is negative for refunded O&D's.<br>SUM(OND_PRORATED_FARE)                                                                                                    | Refer to calculation fields for applied filters. |
| OnD Prorated Fare - All Info<br>Metric       | O & D - Complex<br>*         | Example 6,970; 15,852; 2,381<br>Total sum of the cost for the all regardless of grouping within report                                                                                                    |                                                  |
|                                              |                              | (taxes and surcharges not included) SUM(OND_PRORATED_FARE)                                                                                                    | Refer to calculation fields for applied filters. |
| OnD Prorated Fare - Market<br>Metric         | O & D - Complex<br>*         | Example 20,491;23,169<br>Total sum of the cost for the particular market pair (taxes and                                                                                                    |                                                  |
|                                              |                              | surcharges not included) SUM(OND_PRORATED_FARE)                                                                                                    | Refer to calculation fields for applied filters. |

Page 47 of 70

revised 10/24/200

| Column Name<br>Attribute Metric          | Dimension<br>Dimension Field | Definition<br>Calculation Fields                                                                            | Filter Conditionality                            |
|------------------------------------------|------------------------------|----------------------------------------------------------------------------------------------------|--------------------------------------------------|
| OnD Prorated Fare - Specified<br>Carrier | O & D - Complex<br>Carrier   | Example 3,741; 1,884                                                                                        |                                                  |
| Metric - Dimensional                     | Gamer                        | Total sum of the cost for the particular carrier (taxes and surcharges not included) SUM(OND_PRORATED_FARE) | Refer to calculation fields for applied filters. |
| OnD Prorated Fare - Total<br>Metric      | O & D - Complex<br>*         | Example 52,067; 42,368<br>Total sum of the cost for the report (taxes and surcharges not                    |                                                  |
|                                          |                              | included) SUM(OND_PRORATED_FARE)                                                                            | Refer to calculation fields for applied filters. |
| OnD Same Carrier Flag<br>Attribute       | Air/Rail Info<br>*           | Example Y, N<br>Indicates if the carrier for the last leg of the O&D is the same as                         |                                                  |
|                                          |                              | the carrier for the first leg of the O&D where an O&D contains more than one flight. Y = Yes $N = No$       | Refer to calculation fields for applied filters. |
|                                          |                              |                                                                                                    |                                                  |
| OnD Same Class Flag<br>Attribute         | Air/Rail Info<br>*           | Example Y,N<br>Indicates if the class of service for the last leg of the O&D is the                         |                                                  |
|                                          |                              | same as the class of service for the first leg of the O&D where an O&D contains more than one flight.       |                                                  |
|                                          |                              | *                                                                                                    | Refer to calculation fields for applied filters. |
| OnD Same Fare Basis Flag<br>Attribute    | Air/Rail Info<br>*           | Example Y, N<br>Indicates if the fare basis code for the last leg of the O&D is the                         |                                                  |
|                                          |                              | same as the fare basis code for the first leg of the O&D where an O&D contains more than one flight.        |                                                  |
|                                          |                              | *                                                                                                    | Refer to calculation fields for applied filters. |
| OnD Savings Obtained<br>Metric           | O & D - Complex<br>*         | Example 1,500; 2,500; 5,325<br>Prorated savings to the specific origin/destination record of total          |                                                  |
|                                          |                              | full fare less actual paid<br>SUM(OND_AVERAGE_COACH_FARE)-SUM(OND_GROSS_F<br>ARE)                           | Refer to calculation fields for applied filters. |
| OnD Savings Obtained %<br>Metric         | O & D - Complex<br>*         | Example 12.55; 1.08; 25.02<br>Prorated savings to the specific destination/destination record of            |                                                  |
|                                          |                              | total saving obtained divided by the full fare amount and expressed as a percentage                         |                                                  |
|                                          |                              | (SUM(OND_AVERAGE_COACH_FARE)-SUM(OND_GROSS_<br>FARE))/SUM(OND_GROSS_FARE)                                   | Refer to calculation fields for applied filters. |
|                                          |                              |                                                                                                    |                                                  |

#### Page 48 of 70

revised 10/24/200

| Column Name<br>Attribute Metric     | Dimension<br>Dimension Field | Definition<br>Calculation Fields                                                                                                    | Filter Conditionality                            |
|-------------------------------------|------------------------------|----------------------------------------------------------------------------------------------------|--------------------------------------------------|
| OnD Taxes<br>Metric                 | O & D - Complex<br>*         | Example 1,500; 2,500; 5,325<br>The tax amount for the O&D component. Calculated as OnD<br>Gross Fare minus OnD Prorate Fare.<br><b>«OnD Gross Fare» - «OnD Prorated Fare»</b>                                                                                                    | Refer to calculation fields for applied filters. |
| Order By Field<br>Attribute         | Invoices                     | Example 12<br>A code assigned to a transaction which indicates the amount of<br>work an agent may have had with finalizing an on-line booking.                                                                                                    |                                                  |
| Origin Airport/Station<br>Attribute | Air/Rail Markets<br>*        | Example IAH, DFW, SYD<br>The name of the origin airport or rail station derived from the<br>Airports table for the component (Flight, O&D, or FareBreak).<br>The field Origin Airport/Station is listed only once within the<br>application. The field dynamically changes based on type of<br>Metric(s) that is used in combination with this field. For example,<br>Origin Airport/Station used with Flight Count would link to the Flight<br>database and result in displaying the origin airport name for the<br>Flight(s).<br>Web will also display Origin Type, Origin Airport Code, & Origin<br>Airport Name |                                                  |
| Origin City<br>Attribute            | Air/Rail Markets<br>*        | Example HOUSTON, DALLAS, SYDNEY<br>The name of the origin city derived from the geography table for<br>the component (Flight, O&D, or FareBreak).<br>The field Origin City is listed only once within the application. The<br>field dynamically changes based on type of Metric(s) that is used<br>in combination with this field. For example, Origin City used with<br>Flight Cost would link to the Flight database and result in displaying<br>the origin city name for the Flight(s).<br>Web will also display Country and City Name<br>*                                                                      | Refer to calculation fields for applied filters. |

revised 10/24/200

| Column Name<br>Attribute Metric | Dimension<br>Dimension Field | Definition<br>Calculation Fields                                                                                                    | Filter Conditionality                            |
|---------------------------------|------------------------------|----------------------------------------------------------------------------------------------------|--------------------------------------------------|
| Origin Country<br>Attribute     | Air/Rail Markets<br>*        | Example UNITED STATES, CANADA, AUSTRALIA<br>The name of the origin country derived from the geography table<br>for the component (Flight, O&D, or FareBreak).                                                                                                    |                                                  |
|                                 |                              | The field Origin Country is listed only once within the application.<br>The field dynamically changes based on type of Metric(s) that is<br>used in combination with this field. For example, Origin Country<br>used with Flight Cost would link to the Flight database and result in<br>displaying the origin country name for the Flight(s). |                                                  |
|                                 |                              | *                                                                                                    | Refer to calculation fields for applied filters. |
| Origin Region<br>Attribute      | Air/Rail Markets             | Example NORTH AMERICA<br>The name of the origin region derived from the geography table for                                                                                                    |                                                  |
|                                 |                              | the component (Flight, O&D, or FareBreak).                                                                                                    |                                                  |
|                                 |                              | The field Origin Region is listed only once within the application.<br>The field dynamically changes based on type of Metric(s) that is<br>used in combination with this field. For example, Origin Region<br>used with Flight Cost would link to the Flight database and result in<br>displaying the origin region name for the Flight(s).    |                                                  |
|                                 |                              | *                                                                                                    | Refer to calculation fields for applied filters. |
| Origin State<br>Attribute       | Air/Rail Markets             | Example TEXAS, NEW YORK, GEORGIA<br>The name of the origin state derived from the geography table for                                                                                                    |                                                  |
|                                 |                              | the component (Flight, O&D, or FareBreak).                                                                                                    |                                                  |
|                                 |                              | The field Origin State is listed only once within the application. The field dynamically changes based on type of Metric(s) that is used in combination with this field. For example, Origin State used with Flight Cost would link to the Flight database and result in displaying the origin state name for the Flight(s).                   |                                                  |
|                                 |                              | *                                                                                                    | Refer to calculation fields for applied filters. |
| Origin Type<br>Attribute        | Air/Rail Markets             | Example RAIL Indicates whether the location is Air or Rail                                                                                                    |                                                  |
|                                 |                              | *                                                                                                    | Refer to calculation fields for applied filters. |
| Original Currency<br>Attribute  | Invoice Info<br>*            | Example DOLLAR-USA, PESO-MEXICO, MARK-GERMAN<br>A description of the original currency for the invoice at the time the                                                                                                    |                                                  |
|                                 |                              | invoice was submitted for settlement.                                                                                                    | Refer to calculation fields for applied filters. |

## Page 50 of 70

revised 10/24/200

| Column Name<br>Attribute Metric    | Dimension<br>Dimension Field | Definition<br>Calculation Fields                                                                                                    | Filter Conditionality                            |
|------------------------------------|------------------------------|----------------------------------------------------------------------------------------------------|--------------------------------------------------|
| Original Invoice Date<br>Attribute | Invoices<br>*                | Example 10/1/2003<br>If the transaction is a credit memo to issue a refund or exchange,<br>this is the date of the original invoice being refunded. This is only<br>available if the original invoice is matched within the master tables.                                                   | Refer to calculation fields for applied filters. |
| Original Invoice No<br>Attribute   | Invoices<br>*                | Example 8000001245<br>The number of the original invoice being refunded or exchanged<br>using the current invoice. This is only available if the original<br>invoice is matched within the master tables.                                                                                    | Refer to calculation fields for applied filters. |
| Over Commission<br>Metric          | Invoice<br>*                 | Example 1,500; 2,500; 5,325<br>Only Available for JAPA Mkts<br>An amount provided to the travel agency for each air ticket based<br>on a percentage of the ticket over the amount initially agreed to<br>within contractual obligations.<br>SUM(OVER_COMMIS_AMOUNT)                          | NOT AVAILABLE FOR CDN FED GOV'T                  |
| Over Commission %<br>Metric        | Invoice<br>*                 | Example<br>Only Available for JAPA Mkts<br>A percentage used to determine the amount of over commission<br>paid to the travel agency for each air ticket agreed to within<br>contractual obligations. Calculated from lata Commission Amount<br>and Over Commission<br>SUM(OVER_COMMIS_PERC) | NOT AVAILABLE FOR CDN FED GOV'T                  |
| Over Rebate<br>Metric              | Invoice<br>*                 | Example<br>Only Available for JAPA Mkts<br>An amount provided to the travel agency for each air ticket based<br>on a percentage of the ticket over the rebate amount initially<br>agreed to within contractual obligations.<br>SUM(OVER_REBATE_AMOUNT)                                       | NOT AVAILABLE FOR CDN FED GOV'T                  |

Page 51 of 70

revised 10/24/200

| Column Name<br>Attribute Metric | Dimension<br>Dimension Field | Definition<br>Calculation Fields                                                                                                    | Filter Conditionality                            |
|---------------------------------|------------------------------|----------------------------------------------------------------------------------------------------|--------------------------------------------------|
| Over Rebate %<br>Metric         | Invoice<br>*                 | Example<br>Only Available for JAPA Mkts                                                                                                    | NOT AVAILABLE FOR CDN FED GOV'T                  |
|                                 |                              | A percentage used to determine the amount of rebate paid to the travel agency for each air ticket agreed to within contractual obligations.                                        | Defer to coloulation fields for applied filters  |
|                                 |                              | SUM(OVER_REBATE_PERC)                                                                                                    | Refer to calculation fields for applied filters. |
| Passenger ID<br>Attribute       | Invoices<br>*                | Example 1, 3<br>A unique code identifying a specific traveler. The data is mapped                                                                                                  | NOT AVAILABLE FOR CDN FED GOV'T                  |
|                                 |                              | from a specific area within the booking designated by the client.<br>This information is initial captured in either the statement<br>information or UDID.                          |                                                  |
|                                 |                              | Not all clients have this data captured at the point of sale (PNR) or invoice.                                                                                                    |                                                  |
|                                 |                              | *                                                                                                    | Refer to calculation fields for applied filters. |
| Passenger Name<br>Attribute     | Invoices<br>*                | Example SMITH/JOHN<br>The name of the passenger as shown on the invoice. (50                                                                                                    |                                                  |
|                                 |                              | characters maximum including delimiters)                                                                                                    |                                                  |
|                                 |                              | Note: If the invoice includes multiple passengers, each one has a separate record with identical invoice data. Invoice costs are allocated to the passengers.                      |                                                  |
|                                 |                              | *                                                                                                    | Refer to calculation fields for applied filters. |
| Passenger No<br>Attribute       | Invoices<br>*                | Example 1,2,3<br>When multiple passengers appear on an invoice, the Passenger                                                                                                    |                                                  |
|                                 |                              | Number indicates the order of the specific passenger on the invoice. A number greater than one establishes that the current passenger shares an invoice with another passenger(s). |                                                  |
|                                 |                              | *                                                                                                    | Refer to calculation fields for applied filters. |
| PNR Identifier<br>Attribute     | Invoices<br>*                | Example Z0S72M, QCVPXO, RXKXX4<br>The identification code of the Passenger Name Record on the                                                                                      |                                                  |
|                                 |                              | Computer Reservation System (CRS). The primary use of this element is to allow a trace back to the original booking.                                                               |                                                  |
|                                 |                              | *                                                                                                    | Refer to calculation fields for applied filters. |

### Page 52 of 70

revised 10/24/200

| Column Name<br>Attribute Metric              | Dimension<br>Dimension Field | Definition<br>Calculation Fields                                                                                                    | Filter Conditionality                                                                                |
|----------------------------------------------|------------------------------|----------------------------------------------------------------------------------------------------|----------------------------------------------------------------------------------------------------|
| Potential Room Nights Count<br>Metric        | Invoice<br>*                 | Example 25, 125, 65<br>The number of nights away that do not have a hotel booking,<br>based on the difference between length of stay and hotel nights<br>actually booked.<br>SUM(HOTEL_NIGHTS_NOT_BOOKED)           | Refer to calculation fields for applied filters.                                                     |
| Predominant Destination Airport<br>Attribute | Invoices                     | Example DFW<br>The three-character code of the predominant destination airport,<br>based upon cost, from the origin airport.<br>Note: This field is blank for hotel or car only invoices.                           |                                                                                                    |
| Predominant Origin Airport<br>Attribute      | Invoices                     | Example IAH<br>The three character code of the predominant origin airport for this<br>ticket/invoice.                                                                                                    |                                                                                                    |
| Prepaid Ticket Code<br>Attribute             | Invoice Info<br>*            | Example Y<br>Indicates if the ticket was to be prepaid and picked up at the ticket<br>counter.                                                                                                    | Refer to calculation fields for applied filters.                                                     |
| Primary Product Code<br>Attribute            | Invoice Info<br>*            | Example A, H, I<br>Denotes type of product purchased                                                                                                    | Refer to calculation fields for applied filters.                                                     |
| Primary Tax Amount<br>Metric                 | Taxes<br>*                   | Example 500, 250, 532<br>Amount of this tax.                                                                                                    |                                                                                                    |
| Product Fee Category<br>Attribute            |                              | SUM(TAX_PRIMARY_TAX_AMOUNT)<br>Example AIR, HOTEL, CAR, RAIL<br>Grouping of product types into major categories like Air , hotel<br>referrals, car hire, rail.                                                      | Refer to calculation fields for applied filters.<br>Refer to calculation fields for applied filters. |
| Product Fee Type<br>Attribute                |                              | Example Air Eticket Domestic<11>, Hotel Automated, Air Ticket<br>Two digit code with description to indicate the specific fees assoc<br>with a specific invoice. Ticket, split ticket, eticket, manual booking<br>* | Refer to calculation fields for applied filters.                                                     |

### Page 53 of 70

revised 10/24/200

| Column Name<br>Attribute Metric       | Dimension<br>Dimension Field | Definition<br>Calculation Fields                                                                                                    | Filter Conditionality                            |
|---------------------------------------|------------------------------|----------------------------------------------------------------------------------------------------|--------------------------------------------------|
| Public Fare<br>Metric                 | Invoice<br>*                 | Example 1,500; 2,500; 5,325<br>The air fare based on the published fare for the routing flown.                                                                                                    |                                                  |
|                                       |                              | Note: This amount does not include any taxes or surcharges.<br>Refunds are shown as a negative value<br>SUM(PUBLISHED_FARE)                                                                                                    | Refer to calculation fields for applied filters. |
| Reason Code<br>Attribute              | Invoice Info<br>*            | Example POLICY FARE ACCEPTED, POLICY FARE REFUSED This is a description derived from the client's profile of the air/rail,                                                                                                    |                                                  |
|                                       |                              | hotel. and car exception codes used at the time of booking to identify policy compliance.                                                                                                    |                                                  |
|                                       |                              | Web will also display reason description. *                                                                                                    | Refer to calculation fields for applied filters. |
| Reason Code - Negotiated<br>Attribute | Invoice Info                 | Example BA, CA<br>This is the code entered for the Dollar Savings 3 field at point of<br>sale. Provides the reason why specific negotiated fare was<br>declined or accepted Will correspond to the Compare Fare 7 field<br>which displays the alternate fare Will display only code                                    | NOT AVAILABLE FOR CDN FED GOV'T                  |
|                                       |                              | *                                                                                                    | Refer to calculation fields for applied filters. |
| Reason Code - Savings<br>Attribute    | Invoice Info                 | Example BA, CA<br>This is the code entered for the Dollar Savings 2 field at point of<br>sale. Provides the reason why specific savings fare was declined<br>or accepted. Will correspond to the Compare Fare 6 field which<br>displays the alternate fare. Will display only code                                     | NOT AVAILABLE FOR CDN FED GOV'T                  |
|                                       |                              | *                                                                                                    | Refer to calculation fields for applied filters. |
| Reason Code - Web Fare<br>Attribute   | Invoice Info                 | Example Declined Web Fare <xx><br/>This is the code entered for the Dollar Savings 1 field at point of<br/>sale. Provides the reason why specific webfare was declined or<br/>accepted. Will correspond to the Compare Fare 5 field which<br/>displays the alternate fare. Will display both code and description</xx> | NOT AVAILABLE FOR CDN FED GOV'T                  |
|                                       |                              | *                                                                                                    | Refer to calculation fields for applied filters. |
| Reason Code Type<br>Attribute         | Invoice Info<br>*            | Example CA, AA, LA<br>Indicates whether the code is Air, Hotel or Car.                                                                                                    |                                                  |
|                                       |                              | *                                                                                                    | Refer to calculation fields for applied filters. |

Page 54 of 70

revised 10/24/200

| Column Name<br>Attribute Metric           | Dimension<br>Dimension Field | Definition<br>Calculation Fields                                                                                                    | Filter Conditionality                                 |
|-------------------------------------------|------------------------------|----------------------------------------------------------------------------------------------------|-------------------------------------------------------|
| Rebate Indicator<br>Attribute             | Invoice Info<br>*            | Example<br>Indicates a transaction based rebate. Not available in all markets                                                                                           |                                                       |
|                                           |                              | *                                                                                                    | Refer to calculation fields for applied filters.      |
| Refund/Exchange Invoice Date<br>Attribute | Invoices<br>*                | Example 10/10/2001<br>The date the refund or exchange was processed. Blank if                                                                                           |                                                       |
|                                           |                              | transaction is not a refund. *                                                                                                    | Refer to calculation fields for applied filters.      |
| Refund/Exchange Invoice No<br>Attribute   | Invoices<br>*                | Example 0000054875<br>A number used to identify each refunded record.                                                                                                   |                                                       |
|                                           |                              | *                                                                                                    | Refer to calculation fields for applied filters.      |
| Refunds Amount<br>Metric                  | Invoice - Complex<br>*       | Example 524, 654, 123<br>The total fare of refunded (full and partial) air/rail invoices.                                                                               |                                                       |
|                                           |                              | SUM(GROSS_AMOUNT)                                                                                                    | Exchange/Refund Code=, F,P,U, Vendor Type<br>Code 0,8 |
| Reporting ID<br>Attribute                 | Accounts                     | Example MISC00<br>The code which identifies the customer and associates multiple                                                                                        | NOT AVAILABLE FOR CDN FED GOV'T                       |
|                                           |                              | account numbers together for the data with that client. This code<br>is the leading four characters of the Client ID and used internally<br>to consolidate information. |                                                       |
|                                           |                              | *                                                                                                    | Refer to calculation fields for applied filters.      |
| Round Trip Indicator<br>Attribute         | Invoice Info<br>*            | Example R, O, C, J<br>A one-letter code indicating the type of air itinerary booked:                                                                                    |                                                       |
|                                           |                              | R - Round Trip<br>O - One Way Trip<br>C - Circle Trip (more than 2 O&D)<br>J - Open jaw (open end ticket)                                                               |                                                       |
|                                           |                              | *                                                                                                    | Refer to calculation fields for applied filters.      |
| Savings Lost<br>Metric                    | Invoice - Complex<br>*       | Example 12,506; 229, (406)<br>The potential savings between the Invoice Amount and the Low                                                                              |                                                       |
|                                           |                              | Fare. Calculated as Low Fare minus Invoice Air Rail Amount.<br>«Low Fare» - «Invoice Air Rail Amount»                                                                   | Refer to calculation fields for applied filters.      |

Page 55 of 70

revised 10/24/200

| Column Name<br>Attribute Metric          | Dimension<br>Dimension Field | Definition<br>Calculation Fields                                                                                                    | Filter Conditionality                            |
|------------------------------------------|------------------------------|----------------------------------------------------------------------------------------------------|--------------------------------------------------|
| Savings Lost %<br>Metric                 | Invoice - Complex<br>*       | Example 11.81, 0.66, 28.59<br>The percentage representing the potential savings between the                                                                                                    |                                                  |
|                                          |                              | Invoice Amount and the Low Fare. Calculated as Low Fare minus<br>Invoice Air Rail Amount divided by Invoice Air Rail Amount.<br>(«Low Fare»-«Invoice Air Rail Amount») / «Invoice Air<br>Rail Amount»                                                                                | Refer to calculation fields for applied filters. |
| Savings Obtained<br>Metric               | Invoice - Complex<br>*       | Example 2,216; 1,806; 2,164<br>The potential savings between the Invoice Amount and the Full                                                                                                    |                                                  |
|                                          |                              | Fare. Calculated as Full Fare minus Invoice Air Rail Amount.<br>Note: Default Full Y Coach, client can specify alternative value<br>during setup for comparison                                                                                                    |                                                  |
|                                          |                              | «Full Fare» - «Invoice Air Rail Amount»                                                                                                    | Refer to calculation fields for applied filters. |
| Savings Obtained - Excluding<br>Refund   | Invoice - Complex            | Example 1,511; 856; 366                                                                                                    |                                                  |
| Metric                                   |                              | The potential savings between the Invoice Amount and the Full<br>Fare excluding full and partial refunds. Includes taxes and<br><b>«Full Fare - Excluding Refund» - «Invoice Air Rail</b><br>Amount - Excluding Refund»                                                              | Refer to calculation fields for applied filters. |
| Savings Obtained %<br>Metric             | Invoice - Complex            | Example 2.05, 25.72, 41.55<br>The percentage representing the potential savings between the                                                                                                    |                                                  |
|                                          |                              | Invoice Amount and the Full Fare. Calculated as Full Fare minus<br>Invoice Air Rail Amount divided by Full Fare.<br>Note: Default Full Y Coach, client can specify alternative value<br>during setup for comparison                                                                  |                                                  |
|                                          |                              | («Full Fare»-«Invoice Air Rail Amount») / «Full Fare»                                                                                                    | Refer to calculation fields for applied filters. |
| Savings Obtained % - Excluding<br>Refund | Invoice - Complex            | Example 2.05, 25.72, 41.55                                                                                                    |                                                  |
| Metric                                   |                              | The percentage representing the potential savings between the<br>Invoice Amount and the Full Fare. Calculated as Full Fare minus<br>Invoice Air Rail Amount divided by Full Fare.<br>Note: Default Full Y Coach, client can specify alternative value<br>during setup for comparison |                                                  |
|                                          |                              | («Full Fare - Excluding Refund»-«Invoice Air Rail<br>Amount - Excluding Refund») / «Full Fare - Excluding                                                                                                    | Refer to calculation fields for applied filters. |
| Secondary Transaction No<br>Attribute    | Invoices<br>*                | Example 862554042<br>Transaction number related to invoice from back office system                                                                                                    |                                                  |
|                                          |                              | *                                                                                                    | Refer to calculation fields for applied filters. |

# Page 56 of 70

revised 10/24/200

| Column Name<br>Attribute Metric    | Dimension<br>Dimension Field | Definition<br>Calculation Fields                                                                                                    | Filter Conditionality                            |
|------------------------------------|------------------------------|----------------------------------------------------------------------------------------------------|--------------------------------------------------|
| Sub Product Code<br>Attribute      | Invoice Info<br>*            | Example 030<br>Only Available for JAPA Mkts                                                                                                    |                                                  |
|                                    |                              | *                                                                                                    | Refer to calculation fields for applied filters. |
| Tax Air City<br>Attribute          | Taxes<br>*                   | Example                                                                                                    | NOT AVAILABLE FOR CDN FED GOV'T                  |
|                                    |                              | *                                                                                                    | Refer to calculation fields for applied filters. |
| Tax Amount - Transborder<br>Metric | Invoice - Complex<br>*       | Example 23<br>The total tax on the airfare. This element looks specifically at                                                                                                    |                                                  |
|                                    |                              | records where Air/Rail Agency Dom Intl Code equals T.<br>Transborder is an area designated between two country regions and<br>is determined by the country grouping maintained in your system<br>profile. This field uses a generic Domestic indicator which does<br>not reflect client specific country groupings.<br>Note: Refunds are expressed as a negative value thus reducing<br>the total for any field where they are included. |                                                  |
|                                    |                              | SUM(TAX_AMOUNT)                                                                                                    | Filters on Air/Rail Agency = T                   |
| Tax Code<br>Attribute              | Taxes<br>*                   | Example QT,HT Identifies the tax breakout applied to each invoice.                                                                                                    |                                                  |
|                                    |                              | *                                                                                                    | Refer to calculation fields for applied filters. |
| Tax Indicator<br>Attribute         | Taxes<br>*                   | Example                                                                                                    | NOT AVAILABLE FOR CDN FED GOV'T                  |
|                                    |                              | *                                                                                                    | Refer to calculation fields for applied filters. |
| Tax Itinerary No<br>Attribute      | Taxes<br>*                   | Example                                                                                                    | NOT AVAILABLE FOR CDN FED GOV'T                  |
|                                    |                              | *                                                                                                    | Refer to calculation fields for applied filters. |
| Tax Product Type Code<br>Attribute | Taxes<br>*                   | Example A, C, F, H<br>Product code designating type of sale. A = Air, C = Car, F = Fee,                                                                                                    |                                                  |
|                                    |                              | H = Hotel, I = Insurance, M = Miscellaneous, T = Tour<br>*                                                                                                    | Refer to calculation fields for applied filters. |
| Tax Rate Code<br>Attribute         | Taxes<br>*                   | Example 1<br>One character alphanumeric code indicating tax rate type                                                                                                    | NOT AVAILABLE FOR CDN FED GOV'T                  |
|                                    |                              | *                                                                                                    | Refer to calculation fields for applied filters. |

### Page 57 of 70

revised 10/24/200

| Dimension<br>Dimension Field | Definition<br>Calculation Fields                                                                                                    | Filter Conditionality                                                                                                    |
|------------------------------|----------------------------------------------------------------------------------------------------|----------------------------------------------------------------------------------------------------|
| Taxes<br>*                   | Example                                                                                                    | NOT AVAILABLE FOR CDN FED GOV'T                                                                                                    |
|                              | *                                                                                                    | Refer to calculation fields for applied filters.                                                                                                    |
| Taxes<br>*                   | Example 1<br>Several taxes may apply to one invoice and carry numerical                                                                                                    |                                                                                                    |
|                              | sequence to preserve uniqueness *                                                                                                    | Refer to calculation fields for applied filters.                                                                                                    |
| Taxes<br>*                   | Example 1, A<br>One character alphanumeric code indicating the type of tax                                                                                                    |                                                                                                    |
|                              | *                                                                                                    | Refer to calculation fields for applied filters.                                                                                                    |
| Invoice - Complex<br>*       | Example 131,19,43<br>The number of air/rail tickets issued for the period of the report.                                                                                                    |                                                                                                    |
|                              | This is an intelligent counter that adds 1 for each air/rail ticket purchased, subtracts 1 for each air/rail ticket fully refunded, and 0 for air/rail invoices that are partial refunds or exchanges.<br><b>SUM(INVOICE_COUNTER)</b> | Vendor Type=0,8                                                                                                    |
| Invoice - Complex            | Example 1,511; 856; 366                                                                                                    |                                                                                                    |
|                              | Number of invoices with transaction fees excluding all refunds                                                                                                    |                                                                                                    |
|                              | «Ticket Count - Excluding Refunds» / «Ticket Count -<br>Total - Excluding Refunds»                                                                                                    | Refer to calculation fields for applied filters.                                                                                                    |
| Invoice - Complex<br>*       | Example 131, 19, 43<br>The number of air/rail transactions for the period of the report.                                                                                                    |                                                                                                    |
|                              | This element counts +1 for each air/rail transaction (ticket, full and partial refunds, and exchanges). COUNT(INVOICE_COUNTER)                                                                                                    | Vendor Type=0,8                                                                                                    |
| Invoice - Complex            | Example 1,511; 856; 366<br>The number of air/rail transaction, excluding refunds (full and<br>partial) transactions.<br>SUM(INVOICE_COUNTER)                                                                                          |                                                                                                    |
|                              | Dimension Field<br>Taxes<br>*<br>Taxes<br>*<br>Taxes<br>*<br>Invoice - Complex<br>*<br>Invoice - Complex<br>*                                                                                                    | Dimension Field       Calculation Fields         Taxes       Example         *       *         Taxes       Example 1<br>Several taxes may apply to one invoice and carry numerical<br>sequence to preserve uniqueness<br>*         Taxes       Example 1, A<br>One character alphanumeric code indicating the type of tax<br>*         Invoice - Complex       Example 131,19,43<br>The number of air/rail tickets issued for the period of the report.<br>This is an intelligent counter that adds 1 for each air/rail ticket<br>purchased, subtracts 1 for each air/rail ticket fully refunded, and 0<br>for air/rail invoices that are partial refunds or exchanges.<br>SUM(INVOICE_COUNTER)         Invoice - Complex       Example 1,511; 856; 366<br>Number of invoices with transaction fees excluding all refunds<br>«Ticket Count - Excluding Refunds» / «Ticket Count -<br>Total - Excluding Refunds»         Invoice - Complex       Example 131, 19, 43<br>The number of air/rail transactions for the period of the report.<br>This element counts +1 for each air/rail transaction (ticket, full and<br>partial refunds, and exchanges).<br>COUNT(INVOICE_COUNTER)         Invoice - Complex       Example 131, 19, 43<br>The number of air/rail transactions for the period of the report.<br>This element counts +1 for each air/rail transaction (ticket, full and<br>partial refunds, and exchanges).<br>COUNT(INVOICE_COUNTER)         Invoice - Complex       Example 1,511; 856; 366<br>The number of air/rail transaction, excluding refunds (full and<br>partial) transactions. |

Page 58 of 70

revised 10/24/200

| Column Name<br>Attribute Metric                   | Dimension<br>Dimension Field | Definition<br>Calculation Fields                                                                                                    | Filter Conditionality                                          |
|---------------------------------------------------|------------------------------|----------------------------------------------------------------------------------------------------|----------------------------------------------------------------|
| Ticket Count - Refunds<br>Metric                  | Invoice - Complex<br>*       | Example 186, 214<br>The number of air/rail refund (full and partial) transactions.<br>COUNT(INVOICE_COUNTER)                                                                | Exchange/Refund Code=, F,P,U, Vendor Type<br>Code 0,8          |
| Ticket Count - Refunds and<br>Exchanges<br>Metric | Invoice - Complex<br>*       | Example 644, 566<br>The number of air/rail Refund (full and partial) and Exchange<br>transactions.<br>COUNT(INVOICE_COUNTER)                                                | Exchange/Refund CodeID<> <sup>,,</sup> Vendor Type<br>Code 0,8 |
| Ticket Count - Trans Fee<br>Metric                | Invoice - Complex<br>*       | Example 1,555; 2,578<br>The total number of fee allocator transactions. This element looks<br>specifically at records where Vendor Type equals F.<br>COUNT(INVOICE_COUNTER) | Vendor Type Id='F'                                             |
| Ticket Count Rail<br>Metric                       | Invoice - Complex<br>*       | Example 25,50,100<br>Only Available for JAPA Mkts; Will indicate the number of tickets<br>purchased specifically for rail travel.<br>SUM(INVOICE_COUNTER)                   | NOT AVAILABLE FOR CDN FED GOV'T                                |
| Ticket Days in Advance<br>Attribute               | Invoices<br>*                | Example 7<br>The number of days in advance of departure that the reservation<br>was invoiced.                                                                               | Refer to calculation fields for applied filters.               |
| Ticket No<br>Attribute                            | Invoices<br>*                | Example 33183146706<br>The ticket number purchased by the passenger. To make reporting<br>clearer, the numeric code for the validating carrier is not included.             | Refer to calculation fields for applied filters.               |
| Ticket No Suffix<br>Attribute                     | Invoices<br>*                | Example 787, 317<br>The last ticket number purchased if a conjunctive ticket was<br>*                                                                                       | Refer to calculation fields for applied filters.               |
| Ticket Trax Flag<br>Attribute                     | Invoice Info<br>*            | Example                                                                                                    | NOT AVAILABLE FOR CDN FED GOV'T                                |
|                                                   |                              | *                                                                                                    | Refer to calculation fields for applied filters.               |

### Page 59 of 70

revised 10/24/200

| Column Name<br>Attribute Metric         | Dimension<br>Dimension Field | Definition<br>Calculation Fields                                                                                                    | Filter Conditionality                            |
|-----------------------------------------|------------------------------|----------------------------------------------------------------------------------------------------|--------------------------------------------------|
| Ticket Type<br>Attribute                | Invoice Info<br>*            | Example 0 Paper Ticket, 1 Electronic Ticket<br>Indicates type of ticket issued.<br>Type Description<br>0 Paper Ticket<br>1 Electronic Ticket                                                 | Refer to calculation fields for applied filters. |
| Ticketing Agent<br>Attribute            | Invoices<br>*                | Example 54321<br>The five character MAX id of the ticketing agent.                                                                                                    | Refer to calculation fields for applied filters. |
| Total Charge<br>Metric                  |                              | Example 7540<br>the sum of all invoices base amount + taxes and surcharges<br>sum of Total Fare plus invoice Amount - Transaction Fee<br>Refund plus Invoice Amount - Commission PassBack    | Refer to calculation fields for applied filters. |
| Total Days Traveled<br>Metric           | Invoice<br>*                 | Example 734, 544, 837<br>The number of days included from the first flight on the itinerary to<br>the last flight on the itinerary. A same day trip is one day.<br>SUM(TRIP_DAY_COUNT)       | Refer to calculation fields for applied filters. |
| Total Fare<br>Metric                    | Invoice - Complex<br>*       | Example 1,555; 2,578<br>The fare for the transaction, excluding surcharges. Calculated as<br>Base Fare plus Tax Amount.<br><b>«Base Fare» + «Tax Amount»</b>                                 | Refer to calculation fields for applied filters. |
| Tour / Cruise Arrival City<br>Attribute | Tours<br>*                   | Example PRV<br>The three-character code identifying the city where the tour/cruise<br>port of call is located.                                                                               | Refer to calculation fields for applied filters. |
| Tour Code<br>Attribute                  | Invoices<br>*                | Example T284242V44Z7HH<br>Anything specific to the account that they have negotiated with the<br>airline. If they got a special deal with a airline, special contract,<br>special agreement. | Refer to calculation fields for applied filters. |

Page 60 of 70

revised 10/24/200

| Column Name<br>Attribute Metric       | Dimension<br>Dimension Field | Definition<br>Calculation Fields                                                                                                    | Filter Conditionality                                                               |
|---------------------------------------|------------------------------|----------------------------------------------------------------------------------------------------|-------------------------------------------------------------------------------------|
| Tour Confirmation Number<br>Attribute | Tours                        | Example 11111223<br>The reference number assigned by the tour agency or cruise line to<br>the reservation to identify that the reservation is ensured.                                                                                                    |                                                                                     |
| Tour or Ship Name<br>Attribute        | Tour Info                    | Example ROYAL CARIBBEAN<br>The description assigned by the tour or cruise line associated with<br>a specific ship or tour                                                                                                    | NOT AVAILABLE FOR CDN FED GOV'T                                                     |
| Transaction Fee<br>Attribute          | Invoice Info<br>*            | Example 006, 021<br>The description for the type of service fee transaction(s)<br>associated with a ticket. These transactions can be described as<br>the service fee amount from Fee Allocator which references back<br>to the original ticket. To isolate service fees in reporting, the<br>Vendor Type Code is equal to "F".<br>Example: 006 RECONCILIATION FEE, 021 FEE FOR<br>GROUND TRANSPORT, etc. | NOT AVAILABLE FOR CDN FED GOV'T                                                     |
| Transaction Fee Type<br>Attribute     |                              | Example I, OOH, STD<br>Used to group transactions by interactive or traditional booking<br>methods<br>*                                                                                                    | NOT AVAILABLE FOR CDN FED GOV'T<br>Refer to calculation fields for applied filters. |
| Transaction No<br>Attribute           | Invoices<br>*                | Example 588762388<br>Internal tracking number given to each invoice within the back<br>office system<br>*                                                                                                    | Refer to calculation fields for applied filters.                                    |
| Transaction Tax Amount<br>Metric      | Taxes<br>*                   | Example 522,456,255<br>Amount of individual tax or fee<br>SUM(TRANS_TAX_AMOUNT)                                                                                                    | Refer to calculation fields for applied filters.                                    |
| Transaction Taxable Amount<br>Metric  | Taxes<br>*                   | Example SUM(TAX_TRANS_TAXABLE_AMOUNT)                                                                                                    | Refer to calculation fields for applied filters.                                    |

Page 61 of 70

revised 10/24/200

| Column Name<br>Attribute Metric     | Dimension<br>Dimension Field | Definition<br>Calculation Fields                                                                                                    | Filter Conditionality                            |
|-------------------------------------|------------------------------|----------------------------------------------------------------------------------------------------|--------------------------------------------------|
| Transaction Type<br>Attribute       | Invoice Info<br>*            | Example AR, CC<br>A two-letter code representing the type of billing or invoice<br>transaction:                                               |                                                  |
|                                     |                              | AR (accounts receivable)<br>CC (charge card)<br>MP (multiple form of payments - rare)<br>CK (receipt, disbursement, or adjustment)            |                                                  |
|                                     |                              | Note: The data does not include invoices voided before the close of the ARC week (or BSP period).                                             |                                                  |
|                                     |                              | *                                                                                                    | Refer to calculation fields for applied filters. |
| Travel End Date<br>Attribute        | Invoices<br>*                | Example 12/10/00,12/4/00<br>The arrival date of the last flight component in the air itinerary.                                               |                                                  |
|                                     |                              | Note: The departure date is used if no flight-level data exists. If the final flight is an open flight, the last known flight arrival date is |                                                  |
|                                     |                              | *                                                                                                    | Refer to calculation fields for applied filters. |
| Travel End Day of Week<br>Attribute | Invoices<br>*                | Example MONDAY, TUESDAY, WEDNESDAY<br>The arrival day of week, based on Travel End Date, of the last                                          |                                                  |
|                                     |                              | flight component in the air itinerary. *                                                                                                    | Refer to calculation fields for applied filters. |
| Travel End Month<br>Attribute       | Invoices<br>*                | Example 01 JAN-2001, 02 FEB-2001, 03 MAR-2001<br>The arrival month, based on Travel End Date, of the last flight                              |                                                  |
|                                     |                              | component in the air itinerary.<br>(The first two positions represent the numeric value of the month                                          |                                                  |
|                                     |                              | followed by the three-character abbreviation and 4-digit year.) *                                                                             | Refer to calculation fields for applied filters. |
| Travel End Quarter<br>Attribute     | Invoices<br>*                | Example 2000-Q4, 2001-Q1<br>The arrival quarter, based on Travel End Date, of the last flight                                                 |                                                  |
|                                     |                              | component in the air itinerary.                                                                                                    | Refer to calculation fields for applied filters. |
| Travel End Year<br>Attribute        | Invoices<br>*                | Example 2000, 2001<br>The arrival year, based on Travel End Date, of the last flight                                                          |                                                  |
| Aunouc                              |                              | component in the air itinerary.                                                                                                    |                                                  |
|                                     |                              | *                                                                                                    | Refer to calculation fields for applied filters. |

Page 62 of 70

revised 10/24/200

| Column Name<br>Attribute Metric       | Dimension<br>Dimension Field | Definition<br>Calculation Fields                                                                                                    | Filter Conditionality                            |
|---------------------------------------|------------------------------|----------------------------------------------------------------------------------------------------|--------------------------------------------------|
| Travel Start Date<br>Attribute        | Invoices<br>*                | Example 10/10/2001<br>The departure date of the first flight in the air itinerary. If there are<br>no flights on the invoice, the invoice date is used.                                                                                                    | Refer to calculation fields for applied filters. |
| Travel Start Day of Week<br>Attribute | Invoices<br>*                | Example MONDAY, TUESDAY, WEDNESDAY<br>The departure day of week, based on Travel Start Date, of the first<br>flight in the air itinerary.                                                                                                    |                                                  |
|                                       |                              | *                                                                                                    | Refer to calculation fields for applied filters. |
| Travel Start Month<br>Attribute       | Invoices<br>*                | Example 01 JAN-2001, 02 FEB-2001, 03 MAR-2001<br>The month of departure, based on Travel Start Date, of the first                                                                                                    |                                                  |
|                                       |                              | flight in the air itinerary.<br>(The first two positions represent the numeric value of the month<br>followed by the three-character abbreviation and 4-digit year.)                                                                                                    |                                                  |
|                                       |                              | *                                                                                                    | Refer to calculation fields for applied filters. |
| Travel Start Quarter<br>Attribute     | Invoices<br>*                | Example 2000-Q4, 2001-Q1<br>The departure quarter, based on Travel Start Date, of the first                                                                                                    |                                                  |
|                                       |                              | flight in the air itinerary.<br>*                                                                                                    | Refer to calculation fields for applied filters. |
| Travel Start Year<br>Attribute        | Invoices<br>*                | Example 2000, 2001<br>The year of departure, based on Travel Start Date, of the first                                                                                                    |                                                  |
|                                       |                              | flight in the air itinerary. *                                                                                                    | Refer to calculation fields for applied filters. |
| Trip Length<br>Metric                 | Invoice<br>*                 | Example 255,25,54<br>The number of days included from the first flight on the itinerary to                                                                                                    |                                                  |
|                                       |                              | the last flight on the itinerary. A same day trip is one day. SUM(TRIP_DAY_COUNT)                                                                                                    | Refer to calculation fields for applied filters. |
| User Defined 1<br>Attribute           | User Defined                 | Example Variable by client<br>This is a custom field used to address specific reporting needs of                                                                                                    |                                                  |
|                                       |                              | the client. The information contained in this field is setup in the client's profile within American Express by mapping the data from Udids, Statement Information, Sort fields, Government fields, and Address lines. This field is an added benefit for addressing selectivity and grouping. Typically Department or Divisional information is placed here. |                                                  |
|                                       |                              | *                                                                                                    | Refer to calculation fields for applied filters. |

#### Page 63 of 70

revised 10/24/200

| Column Name<br>Attribute Metric | Dimension<br>Dimension Field | Definition<br>Calculation Fields                                                                                                    | Filter Conditionality                            |
|---------------------------------|------------------------------|----------------------------------------------------------------------------------------------------|--------------------------------------------------|
| User Defined 10<br>Attribute    | User Defined                 | Example Variable by client<br>This is a custom field used to address specific reporting needs of                                                                                                    |                                                  |
|                                 |                              | the client. The information contained in this field is setup in the client's profile within American Express by mapping the data from Udids, Statement Information, Sort fields, Government fields, and Address lines. This field is an added benefit for addressing selectivity and grouping. Typically Department or Divisional information is placed here.                |                                                  |
|                                 |                              | *                                                                                                    | Refer to calculation fields for applied filters. |
| User Defined 11<br>Attribute    | User Defined                 | Example Variable by client<br>This is a custom field used to address specific reporting needs of                                                                                                    |                                                  |
|                                 |                              | the client. The information contained in this field is setup in the<br>client's profile within American Express by mapping the data from<br>Udids, Statement Information, Sort fields, Government fields, and<br>Address lines. This field is an added benefit for addressing<br>selectivity and grouping. Typically Department or Divisional<br>information is placed here. |                                                  |
|                                 |                              | *                                                                                                    | Refer to calculation fields for applied filters. |
| User Defined 12<br>Attribute    | User Defined                 | Example Variable by client<br>This is a custom field used to address specific reporting needs of                                                                                                    |                                                  |
|                                 |                              | the client. The information contained in this field is setup in the client's profile within American Express by mapping the data from Udids, Statement Information, Sort fields, Government fields, and Address lines. This field is an added benefit for addressing selectivity and grouping. Typically Department or Divisional information is placed here.                |                                                  |
|                                 |                              | *                                                                                                    | Refer to calculation fields for applied filters. |
| User Defined 13<br>Attribute    | User Defined                 | Example Variable by client<br>This is a custom field used to address specific reporting needs of                                                                                                    |                                                  |
|                                 |                              | the client. The information contained in this field is setup in the client's profile within American Express by mapping the data from Udids, Statement Information, Sort fields, Government fields, and Address lines. This field is an added benefit for addressing selectivity and grouping. Typically Department or Divisional information is placed here.                |                                                  |
|                                 |                              | *                                                                                                    | Refer to calculation fields for applied filters. |

Page 64 of 70

revised 10/24/200

| Column Name<br>Attribute Metric | Dimension<br>Dimension Field | Definition<br>Calculation Fields                                                                                                    | Filter Conditionality                            |
|---------------------------------|------------------------------|----------------------------------------------------------------------------------------------------|--------------------------------------------------|
| User Defined 14<br>Attribute    | User Defined                 | Example Variable by client<br>This is a custom field used to address specific reporting needs of                                                                                                    |                                                  |
|                                 |                              | the client. The information contained in this field is setup in the client's profile within American Express by mapping the data from Udids, Statement Information, Sort fields, Government fields, and Address lines. This field is an added benefit for addressing selectivity and grouping. Typically Department or Divisional information is placed here.                |                                                  |
|                                 |                              | *                                                                                                    | Refer to calculation fields for applied filters. |
| User Defined 15<br>Attribute    | User Defined                 | Example Variable by client<br>This is a custom field used to address specific reporting needs of                                                                                                    |                                                  |
|                                 |                              | the client. The information contained in this field is setup in the<br>client's profile within American Express by mapping the data from<br>Udids, Statement Information, Sort fields, Government fields, and<br>Address lines. This field is an added benefit for addressing<br>selectivity and grouping. Typically Department or Divisional<br>information is placed here. |                                                  |
|                                 |                              | *                                                                                                    | Refer to calculation fields for applied filters. |
| User Defined 16<br>Attribute    | User Defined                 | Example Variable by client<br>This is a custom field used to address specific reporting needs of                                                                                                    |                                                  |
|                                 |                              | the client. The information contained in this field is setup in the client's profile within American Express by mapping the data from Udids, Statement Information, Sort fields, Government fields, and Address lines. This field is an added benefit for addressing selectivity and grouping. Typically Department or Divisional information is placed here.                |                                                  |
|                                 |                              | *                                                                                                    | Refer to calculation fields for applied filters. |
| User Defined 17<br>Attribute    | User Defined                 | Example Variable by client<br>This is a custom field used to address specific reporting needs of                                                                                                    |                                                  |
|                                 |                              | the client. The information contained in this field is setup in the<br>client's profile within American Express by mapping the data from<br>Udids, Statement Information, Sort fields, Government fields, and<br>Address lines. This field is an added benefit for addressing<br>selectivity and grouping. Typically Department or Divisional<br>information is placed here. |                                                  |
|                                 |                              | *                                                                                                    | Refer to calculation fields for applied filters. |

Page 65 of 70

revised 10/24/200

| Column Name<br>Attribute Metric | Dimension<br>Dimension Field | Definition<br>Calculation Fields                                                                                                    | Filter Conditionality                            |
|---------------------------------|------------------------------|----------------------------------------------------------------------------------------------------|--------------------------------------------------|
| User Defined 18<br>Attribute    | User Defined                 | Example Variable by client<br>This is a custom field used to address specific reporting needs of                                                                                                    |                                                  |
|                                 |                              | the client. The information contained in this field is setup in the client's profile within American Express by mapping the data from Udids, Statement Information, Sort fields, Government fields, and Address lines. This field is an added benefit for addressing selectivity and grouping. Typically Department or Divisional information is placed here.                |                                                  |
|                                 |                              | *                                                                                                    | Refer to calculation fields for applied filters. |
| User Defined 19<br>Attribute    | User Defined                 | Example Variable by client<br>This is a custom field used to address specific reporting needs of                                                                                                    |                                                  |
|                                 |                              | the client. The information contained in this field is setup in the<br>client's profile within American Express by mapping the data from<br>Udids, Statement Information, Sort fields, Government fields, and<br>Address lines. This field is an added benefit for addressing<br>selectivity and grouping. Typically Department or Divisional<br>information is placed here. |                                                  |
|                                 |                              | *                                                                                                    | Refer to calculation fields for applied filters. |
| User Defined 2<br>Attribute     | User Defined                 | Example Variable by client<br>This is a custom field used to address specific reporting needs of                                                                                                    |                                                  |
|                                 |                              | the client. The information contained in this field is setup in the<br>client's profile within American Express by mapping the data from<br>Udids, Statement Information, Sort fields, Government fields, and<br>Address lines. This field is an added benefit for addressing<br>selectivity and grouping. Typically Department or Divisional<br>information is placed here. |                                                  |
|                                 |                              | *                                                                                                    | Refer to calculation fields for applied filters. |
| User Defined 20<br>Attribute    | User Defined                 | Example Variable by client<br>This is a custom field used to address specific reporting needs of                                                                                                    |                                                  |
|                                 |                              | the client. The information contained in this field is setup in the client's profile within American Express by mapping the data from Udids, Statement Information, Sort fields, Government fields, and Address lines. This field is an added benefit for addressing selectivity and grouping. Typically Department or Divisional information is placed here.                |                                                  |
|                                 |                              | *                                                                                                    | Refer to calculation fields for applied filters. |

Page 66 of 70

revised 10/24/200

| Column Name<br>Attribute Metric | Dimension<br>Dimension Field | Definition<br>Calculation Fields                                                                                                    | Filter Conditionality                            |
|---------------------------------|------------------------------|----------------------------------------------------------------------------------------------------|--------------------------------------------------|
| User Defined 3<br>Attribute     | User Defined                 | Example Variable by client<br>This is a custom field used to address specific reporting needs of                                                                                                    |                                                  |
|                                 |                              | the client. The information contained in this field is setup in the client's profile within American Express by mapping the data from Udids, Statement Information, Sort fields, Government fields, and Address lines. This field is an added benefit for addressing selectivity and grouping. Typically Department or Divisional information is placed here.                |                                                  |
|                                 |                              | *                                                                                                    | Refer to calculation fields for applied filters. |
| User Defined 4<br>Attribute     | User Defined                 | Example Variable by client<br>This is a custom field used to address specific reporting needs of                                                                                                    |                                                  |
|                                 |                              | the client. The information contained in this field is setup in the<br>client's profile within American Express by mapping the data from<br>Udids, Statement Information, Sort fields, Government fields, and<br>Address lines. This field is an added benefit for addressing<br>selectivity and grouping. Typically Department or Divisional<br>information is placed here. |                                                  |
|                                 |                              | *                                                                                                    | Refer to calculation fields for applied filters. |
| User Defined 5<br>Attribute     | User Defined                 | Example Variable by client<br>This is a custom field used to address specific reporting needs of                                                                                                    |                                                  |
|                                 |                              | the client. The information contained in this field is setup in the<br>client's profile within American Express by mapping the data from<br>Udids, Statement Information, Sort fields, Government fields, and<br>Address lines. This field is an added benefit for addressing<br>selectivity and grouping. Typically Department or Divisional<br>information is placed here. |                                                  |
|                                 |                              | *                                                                                                    | Refer to calculation fields for applied filters. |
| User Defined 6<br>Attribute     | User Defined                 | Example Variable by client<br>This is a custom field used to address specific reporting needs of                                                                                                    |                                                  |
|                                 |                              | the client. The information contained in this field is setup in the client's profile within American Express by mapping the data from Udids, Statement Information, Sort fields, Government fields, and Address lines. This field is an added benefit for addressing selectivity and grouping. Typically Department or Divisional information is placed here.                | Potor to coloulation fields for applied filters  |
|                                 |                              |                                                                                                    | Refer to calculation fields for applied filters. |

Page 67 of 70

revised 10/24/200

| Column Name<br>Attribute Metric | Dimension<br>Dimension Field | Definition<br>Calculation Fields                                                                                                    | Filter Conditionality                            |
|---------------------------------|------------------------------|----------------------------------------------------------------------------------------------------|--------------------------------------------------|
| User Defined 7<br>Attribute     | User Defined<br>*            | Example Variable by client<br>This is a custom field used to address specific reporting needs of<br>the client. The information contained in this field is setup in the<br>client's profile within American Express by mapping the data from<br>Udids, Statement Information, Sort fields, Government fields, and<br>Address lines. This field is an added benefit for addressing<br>selectivity and grouping. Typically Department or Divisional<br>information is placed here. | Refer to calculation fields for applied filters. |
| User Defined 8                  | User Defined                 | Example Variable by client                                                                                                    |                                                  |
| Attribute                       | *                            | This is a custom field used to address specific reporting needs of                                                                                                    |                                                  |
|                                 |                              | the client. The information contained in this field is setup in the<br>client's profile within American Express by mapping the data from<br>Udids, Statement Information, Sort fields, Government fields, and<br>Address lines. This field is an added benefit for addressing<br>selectivity and grouping. Typically Department or Divisional<br>information is placed here.                                                                                                    |                                                  |
|                                 |                              | *                                                                                                    | Refer to calculation fields for applied filters. |
| User Defined 9<br>Attribute     | User Defined                 | Example Variable by client<br>This is a custom field used to address specific reporting needs of                                                                                                    |                                                  |
|                                 |                              | the client. The information contained in this field is setup in the client's profile within American Express by mapping the data from Udids, Statement Information, Sort fields, Government fields, and Address lines. This field is an added benefit for addressing selectivity and grouping. Typically Department or Divisional information is placed here.                                                                                                    |                                                  |
|                                 |                              | *                                                                                                    | Refer to calculation fields for applied filters. |
| User-Defined 1<br>Metric        | Invoice<br>*                 | Example Variable by client<br>This is a custom field used to address specific reporting needs of                                                                                                    |                                                  |
|                                 |                              | the client. The information contained in this field is setup in the client's profile within American Express by mapping numeric data from Udids which can be used for comparison analysis. SUM(N_UDID_1)                                                                                                    | Refer to calculation fields for applied filters. |
| User-Defined 2<br>Metric        | Invoice<br>*                 | Example Variable by client<br>This is a custom field used to address specific reporting needs of                                                                                                    |                                                  |
|                                 |                              | the client. The information contained in this field is setup in the client's profile within American Express by mapping numeric data from Udids which can be used for comparison analysis. SUM(N_UDID_2)                                                                                                    | Refer to calculation fields for applied filters. |

#### Page 68 of 70

revised 10/24/200

| Column Name<br>Attribute Metric           | Dimension<br>Dimension Field | Definition<br>Calculation Fields                                                                                                    | Filter Conditionality                            |
|-------------------------------------------|------------------------------|----------------------------------------------------------------------------------------------------|--------------------------------------------------|
| User-Defined 3<br>Metric                  | Invoice<br>*                 | Example Variable by client<br>This is a custom field used to address specific reporting needs of<br>the client. The information contained in this field is setup in the<br>client's profile within American Express by mapping numeric data<br>from Udids which can be used for comparison analysis.<br>SUM(N_UDID_3) | Refer to calculation fields for applied filters. |
| User-Defined 4<br>Metric                  | Invoice<br>*                 | Example Variable by client<br>This is a custom field used to address specific reporting needs of                                                                                                    |                                                  |
|                                           |                              | the client. The information contained in this field is setup in the client's profile within American Express by mapping numeric data from Udids which can be used for comparison analysis.<br>SUM(N_UDID_4)                                                                                                    | Refer to calculation fields for applied filters. |
| Validating Carrier<br>Attribute           | Invoices<br>*                | Example Continental The name of the airline on which the ticket was issued. This is                                                                                                    |                                                  |
|                                           |                              | usually the airline used on the first flight of the itinerary, or the first over-the-water carrier for international flights.                                                                                                    | Refer to calculation fields for applied filters. |
| Validating Carrier Type<br>Attribute      | Invoices<br>*                | Example Air, Rail<br>A description indicating the type of transportation on which the                                                                                                    |                                                  |
|                                           |                              | ticket was issued. The types are Air and Rail.<br>*                                                                                                    | Refer to calculation fields for applied filters. |
| Validating Carrier with Type<br>Attribute | Invoices<br>*                | Example Air Continental, Rail Amtrack<br>Displays both the Validating Carrier and Validating Carrier Type for                                                                                                    |                                                  |
|                                           |                              | the ticket. Name, ID and type of the vender used to purchase the ticket. Type indicates whether the carrier is air or rail.                                                                                                    | Refer to calculation fields for applied filters. |
| Vendor<br>Attribute                       | Invoices<br>*                | Example CLUB MED SERVICE INC <00000045265>XXX<br>A unique number assigned by American Express to identify each<br>vendor uniquely. Previously known as 'Vendor Number', now<br>includes Vendor Name <vendor number="">Machine ID</vendor>                                                                             | Refer to calculation fields for applied filters. |
|                                           |                              | includes Vendor Name <vendor number="">Machine ID *</vendor>                                                                                                    | Refer to calculation fields for applied filters  |

Page 69 of 70

revised 10/24/200

#### Column Name Attribute Metric

Vendor Type Attribute Dimension Dimension Field

Invoice Info

Example 0, 1, 2, 3

**Calculation Fields** 

The description for the vendor type code which categorizes each

vendor selling some form of travel. The possible values for this

field are:

Definition

- 0 ARC Air (BSP Air)
- 1 Miscellaneous Transportation
- 2 Insurance
- 3 Miscellaneous
- 4 Hotel
- 5 Car
- 8 NonARC Air (NonBSP Air)
- C Commission Passback
- F Service Fee Transactions from Fee Allocator

\*

Refer to calculation fields for applied filters.

Note: There are some fields that are shared by multiple Data Source Types. An example is the filed 'Carrier' is shared by Flight, FareBreak and O&D data type. When the 'Carrier' field is used with Flight metrics, the 'Carrier' field displays the equivalent Flight Carrier. Data Types: Flight, Fare Break, O&D, Hotel, Car, Invoice.

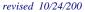

#### Filter Conditionality